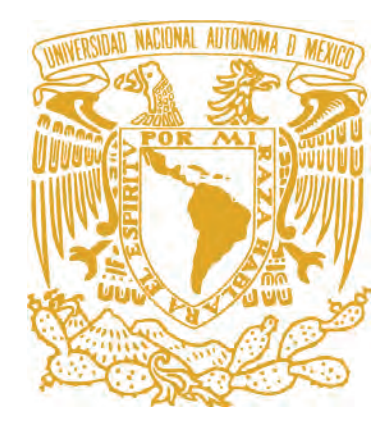

### UNIVERSIDAD NACIONAL AUTÓNOMA DE MÉXICO

### FACULTAD DE ARTES Y DISEÑO

"Pädi" Propuesta de aplicación móvil sobre la artesanía, cultura y tradición del pueblo otomí de Querétaro.

> **TESINA** Que para obtener el título de Licenciada en Diseño y Comunicación Visual

> > **PRESENTA** María Paulina Flores Corona

**DIRECTOR DE TESINA** Licenciado Ricardo Alejandro González Cruz

Xochimilco, Cd. Mx, 2018

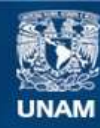

Universidad Nacional Autónoma de México

**UNAM – Dirección General de Bibliotecas Tesis Digitales Restricciones de uso**

### **DERECHOS RESERVADOS © PROHIBIDA SU REPRODUCCIÓN TOTAL O PARCIAL**

Todo el material contenido en esta tesis esta protegido por la Ley Federal del Derecho de Autor (LFDA) de los Estados Unidos Mexicanos (México).

**Biblioteca Central** 

Dirección General de Bibliotecas de la UNAM

El uso de imágenes, fragmentos de videos, y demás material que sea objeto de protección de los derechos de autor, será exclusivamente para fines educativos e informativos y deberá citar la fuente donde la obtuvo mencionando el autor o autores. Cualquier uso distinto como el lucro, reproducción, edición o modificación, será perseguido y sancionado por el respectivo titular de los Derechos de Autor.

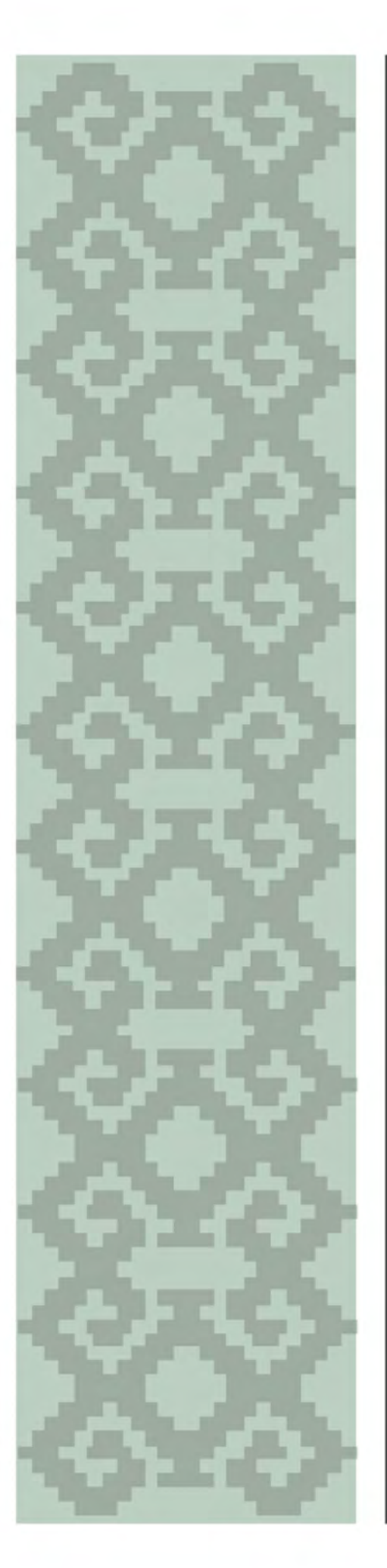

## Þädi

Propuesta de aplicación móvil<br>sobre la artesanía, cultura y<br>tradición del pueblo otomí de<br>Querétaro.

2

### Indice

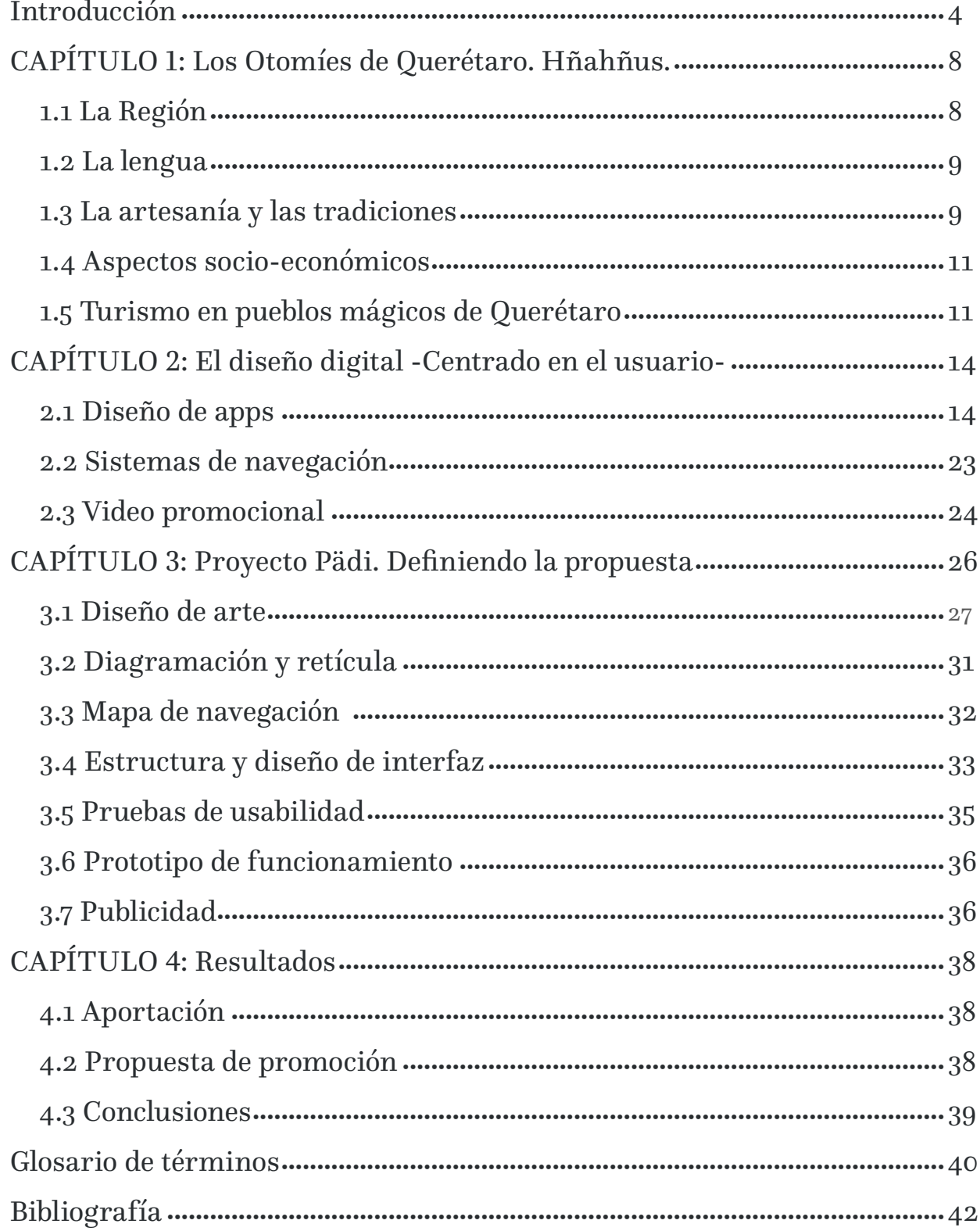

"Pädi" Propuesta de aplicación móvil sobre la artesanía, cultura y tradición del pueblo otomí de Querétaro.

### Introducción

El proyecto consta del diseño de una aplicación interactiva educativa para dispositivos móviles y un spot en video que invite a descargar la app. Elegí medios digitales porque actualmente juegan un papel muy importante en la comunicación por sus características atractivas y populares para los usuarios. Este acercamiento a la población me pareció la alternativa más confiable y funcional para aproximar y compartir un contenido tan extenso. El medio digital multimedia estimula los sentidos por medio de la interactividad a la que responde.

Es por ello que haciendo uso de una aplicación móvil se busca generar una conciencia colectiva de la relación artesano otomí - turista y/o habitante cercano.

El diseño de la aplicación toma como argumento al pueblo otomí de la región queretana, sus artesanías, su cocina, su cosmogonía y forma de vida.

La inquietud surge desde el momento en el que por mi ubicación geográfica me encuentro rodeada de artesanas originarias de Amealco, Querétaro, conocidas como "Las marías", quienes se daban cita cada fin de semana en el jardín principal de mi lugar natal, Tequisquiapan, Qro.

Al terminar el día las artesanas buscaban un lugar, principalmente las arcadas exteriores del auditorio municipal, donde tomaban descanso por la noche.

Actualmente esta actividad sigue sucediendo, la diferencia es que

Tequisquiapan se ha vuelto un destino turístico muy fuerte debido al

nombramiento de "Pueblo mágico"1 .Tal nombramiento sucede después de que los productores de queso y vino fueron reconocidos.

Ahora el turismo comercial se ha vuelto un depredador que ha explotado al máximo las vinícolas y queserías pasando por alto la riqueza cultural de la zona.

Este proyecto busca por medio de las tendencias del diseño digital contribuir al reconocimiento del pueblo otomí queretano haciendo caso omiso de esa visión del diseño donde los que tienen la posibilidad económica son los que pueden aprovechar sus beneficios.

A partir de las entrevistas realizadas en septiembre de 2016 a artesanas

otomíes, se ha recolectado información que sirve como base para realizar búsquedas de datos duros para mapear el turismo de la región del semidesierto. Se analizaron también una serie de aplicaciones móviles culturales y de turismo, en donde la más destacable es

<sup>1</sup> Pueblos mágicos de México es una iniciativa de la SECTUR que se inicia en el año 2001 para incentivar al turismo nacional e internacional. La característica de estos pueblos es que en ellos prevalece su patrimonio cultural, tradiciones y recursos naturales. Para ver más http://pueblos magicos-mexico.com

"México es cultura"2 que sirve como una guía cultural de las actividades en la Ciudad de México y 26 estados y "Pueblos Mágicos de México"3 ambas con contenidos ricos.

Las artesanas otomíes de Querétaro obtienen muy pocas ventas, aunado a esto hay tiendas, museos, galerías, etc. que sirven como intermediarios de venta,<sup>4</sup> los cuales aumentan en demasía el precio, sin beneficiar a las productoras.

Por otra parte existe desinformación acerca de la identidad otomí de estas artesanas mejor conocidas como "Las Marías" en toda la extensión queretana.

En 2012 Tequisquiapan fue nombrado "Pueblo Mágico" por la Secretaría de Turismo5 , lo que propiciaría que fuera uno de los municipios de Querétaro más visitados y a su vez un punto de venta fuerte para las artesanas de Santiago Mexquititlán y San Ildefonso Amealco (incluso algunas del Estado de México) quienes tienen que transportarse día a día desde lugares alejados para poder mantener (la mayoría de ellas) una familia. Sin tener el reconocimiento que merecen y aunado a esto el "regateo" de sus productos que las deja a veces sólo con el dinero del transporte para regresar a casa.

El turismo en la región no busca más que explotar la producción de quesos y vinos publicitando los tours y las empresas principalmente y dejando de lado el patrimonio cultural de los otomíes.

De acuerdo a diversas páginas de información turística<sup>6</sup> lo más publicitado es siempre el queso y el vino.

Ni siquiera en la sección de "Artesanías" en la página web de Querétaro

Travel7 encontramos información acerca del trabajo de las artesanas de

Amealco. Sin tomar en cuenta que es difícil la obtención y visualización de los datos que proporcionan.

El proyecto consta de la visualización de una aplicación móvil titulada

"Pädi"8 con contenido diverso de la vida Otomí en Querétaro. Se incluirán las secciones de información de: la región semidesierto, sur y como llegar; tradiciones como el levantamiento del Chimal,11 danzas y capillas familiares; las artesanías elaboradas por los otomíes como lo son muñecas de trapo, bordados y barro en distintas presentaciones; los puntos de venta, un recetario de la gastronomía Otomí y una sección multimedia donde se podrán encontrar contenidos fotográficos y audiovisuales. Todo esto de manera educativa y con

<sup>2</sup> App Store https://itunes.apple.com/mx/app/mexico-es-cultura/id654772441?mt=8 (Consultada el 26 de octubre 2016)

<sup>3</sup> Google Play https://play.google.com/store/apps/details?id=iasa.md.pueblosmagicos&hl=es\_419 (Consultada el 26 de octubre 2016)

<sup>4</sup> Información recabada al asistir a diversos puntos de venta como Casa Queretana de las Artesanías y tiendas FONART.

<sup>5</sup> Pueblos mágicos de México http://pueblos-magicos-mexico.com/index.php/ estados/2015-02-12-20-47-36/queretaro/tequisquiapan (Consultada el 26 de octubre 2016)

<sup>6</sup> México desconocido https://www.mexicodesconocido.com.mx/10-cosas-quehacer-en-los alrededores-de-tequisquiapan.html (Consultada el 26 de octubre 2016)

<sup>7</sup> Querétaro Travel http://www.queretaro.travel/explora.aspx?q=NnEl04dcgfemMRuhUlW+lg== (Consultada el 26 de octubre 2016)

<sup>8</sup> La palabra que se utiliza para el verbo "conocer" en dialecto otomí del centro de México.

información seleccionada de libros y artículos varios, como: Voces y sabores de la cocina otomí de Querétaro.9

La manera de promocionar la descarga de la app tendrá que ver con el spot de video distribuido por medio de plataformas web como Facebook e Instagram.

Este proyecto concluirá con una visualización del funcionamiento base de la aplicación "Pädi" y un primer spot en video a manera de comercial que de la primera aproximación a la aplicación real. Para posteriormente llegar a una segunda fase en la que se desarrolle la programación y distribución para móviles IOS y Android por medio de la app store y google play respectivamente.

9 Latapí, Héctor (2014) "Voces y sabores de la cocina otomí de Querétaro." México CONACULTA.

### a<br>E

### Los Otomies de Querétaro. Hñahñus

7

### Capítulo 1: Los Otomíes de Querétaro. Hñahñus.

En el centro de la República Mexicana se encuentra distribuida la población Otomí en los territorios de los Estados de Hidalgo, Querétaro, Guanajuato, Michoacán, Veracruz y Estado de México.

Querétaro es el tercer estado con mayor población de Otomíes y nuestro objeto de estudio para este proyecto.

Los "Otomíes", rechazan este nombre por considerarlo peyorativo y se llaman a sí mismos "Hñahñus", palabra de la cual no se conoce el origen, empero existen dos versiones:

La primera, compuesta por ñä, "hablar" y hñu que viene de xiñu, "nariz", con lo que significaría "el que habla con la ayuda de la nariz". Y bien es cierto que los hñahñus utilizan mucho la cavidad nasal para reproducir sus sonidos vocales.

La segunda, compuesta por ñä, "hablar" y hño, que viene de xha hño "está bien", significando "el que habla bien".

### 1.1 La Región

El Estado de Querétaro se clasifica en cinco regiones geográficas, las cuales son: La Sierra Gorda, El Semidesierto, Los Valles Centrales, El Bajío y la Sierra Queretana, de acuerdo a datos del INAFED<sup>10</sup>.

O en 3 regiones turísticas: Ruta arte, queso y vino; Querétaro Metropolitano y Sierra Gorda, según información de Querétaro Travel<sup>11</sup> en su página de internet.

Los municipios con mayor número de habitantes Otomíes son: Amealco de Bonfil, en la región de la Sierra Queretana y Tolimán, en la región del Semidesierto con un total de 41,633 habitantes de acuerdo a datos estadísticos de la Comisión Nacional para el Desarrollo de los Pueblos Indígenas.<sup>12</sup>

Dichos municipios dentro de la llamada región "Ruta arte, queso y vino".

El Semidesierto está conformado por una franja que cruza de Oriente a Poniente el estado. Se caracteriza por regiones áridas originadas por la sequía que provoca la Sierra Madre Oriental y cubre los municipios de Cadereyta, Colón, Peñamiller y Tolimán,

 con una superficie equivalente al 29% del total del estado. Tiene altitudes notables y barrancas.

<sup>10</sup> Instituto Nacional para el Federalismo y el Desarrollo Municipal, "Regionalización," http:// siglo.inafed.gob.mx/enciclopedia/EMM22queretaro/regionalizacion.html (consultada el 18 de mayo 2017)

<sup>11</sup> Querétaro Travel, "Regiones," http://www.queretaro.travel/es/regiones/ (consultada el 18 de mayo 2017)

<sup>12</sup> Comisión Nacional para el Desarrollo de los Pueblos Indígenas, "Pueblos indígenas por estado," http://www.cdi.gob.mx/datosabiertos/2010/pueb-indi-edo-2010.csv (consultada el 18 de julio 2017)

La Sierra Queretana se ubica en el extremo sur y forma parte de la provincia fisiográfica Eje Volcánico Transmexicano. Solo abarca los municipios de Amealco de Bonfil y Huimilpan, equivaliendo 9.2% del territorio estatal. Su paisaje presenta importantes elevaciones, llanuras en altiplano, cañadas y pequeños valles, así como algunas de las planicies que bordean al río Lerma.<sup>13</sup>

### 1.2 La lengua

La lengua indígena que se destaca en la región del semidesierto es el otomí hñahñu, que pertenece a la familia "otomangue" y tiene alrededor de 250 mil hablantes asentados en los estados de Querétaro, Hidalgo, Puebla, Veracruz, Estado de México, Tlaxcala y Guanajuato.

Cuenta con una gran variedad de sonidos. Donde la variante de Querétaro reconoce 14 vocales (ä, ë, ï, ö, ü, a, e, i, o, u, a, e, o, u).

En Querétaro 32,333 habitantes hablan alguna lengua indígena, de los cuales 24,736 son hablantes de Hñahñu<sup>14</sup>.

La lengua otomí, como un todo, presenta variaciones en sus estructuras lingüísticas por razones socioculturales, históricas y geográficas. Para el caso de Querétaro, se han podido distinguir tres variantes: la que se habla en el municipio de Amealco y las dos variantes dialectales del semidesierto identificadas en los municipios de Tolimán y Cadereyta.

### 1.3 La artesanía y las tradiciones

En varias comunidades como San Ildefonso Tultepec y San Juan de Guedó en el municipio de Amealco, hay artesanos que practican la alfarería y decoran con maestría sus vasijas, utensilios y adornos de barro. Estos oscilan en un rango de precio desde \$10 hasta \$200 pesos, dependiendo de la complejidad y tamaño de la pieza.

San Ildefonso Tultepec y sus barrios se distinguen por la producción de piezas artesanales de hilado, tejidos y bordados con motivos tradicionales. Los bordados han cobrado impulso últimamente al fomentar la producción y comercialización de artículos decorativos para cocina, comedor, recámaras y de uso personal. Van desde \$50 hasta \$600 pesos.

Las muñecas de trapo son la artesanía más representativa de las mujeres otomíes, en las que demuestran su gran habilidad e ingenio en la elaboración. Estas muñecas se realizan en San Ildefonso Tultepec y Santiago Mexquititlán, Amealco, donde el 40% de la población es otomí.

<sup>13</sup> Jaime Nieto y Caballero Martínez, Enciclopedia Temática del Estado de Querétaro, (Querétaro: UAQ, 1995), 142.

<sup>14</sup> INALI, "Población de 3 años y más hablante de alguna lengua indígena por agrupación lingüística según entidad federativa," Proyecto de indicadores sociolingüísticos de las lenguas indígenas nacionales, 2015.

Estas muñecas tienen la característica de que tanto la configuración como el atuendo son bordados con símbolos de este grupo cultural y son confeccionados totalmente a mano. Los precios van entre \$15 y \$250 pesos dependiendo del tamaño y complejidad. Por último, encontramos algunas variaciones donde las muñecas y los bordados han sido aplicados a objetos como llaveros, monederos y bolsas. Y las diademas que han obtenido auge por ser un objeto con el que están ataviadas las típicas muñequitas y ahora puede ser usado por cualquier persona.

Es importante mencionar que el punto de venta de las artesanías no es precisamente donde se realizan, sino las cabeceras municipales de Amealco, Cadereyta, Ezequiel Montes, Santiago de Querétaro y principalmente Tequisquiapan y Bernal, donde el turismo es su principal actividad económica.

En cuanto a las tradiciones, en el año 2009 los lugares de memoria y tradiciones vivas de los otomí-chichimecas de Tolimán pasaron a formar parte de la lista de Patrimonio Cultural Inmaterial de la Humanidad por la Unesco<sup>15</sup>.

El nombramiento hecho a Tolimán, Querétaro, como Patrimonio de la Humanidad comprende todos los lugares sagrados de los indígenas otomíes-chichimecas; estos son representados por el semidesierto queretano, las capillas oratorio familiares, las festividades, las rutas de peregrinaje, la Peña de Bernal y la memoria indígena en sí.

A lo largo del año tienen lugar festividades comunitarias que constituyen todo un calendario de celebraciones de ritos centrados en el agua, un elemento sumamente escaso debido al clima de la región, y que exaltan la capacidad de resistencia del pueblo otomí. La celebración de los ritos suele efectuarse en capillas familiares privadas, o se manifiesta con la elevación de los chimales, que sirven como ofrendas y símbolos de la resistencia, la vitalidad y sentimiento identitario de la comunidad.

En el municipio de Tolimán existen más de 250 capillas otomíes, también conocidas como capillas familiares o capillas oratorio. Son unas pequeñas edificaciones que expresan una amalgama cultural ya que son construidas en honor al primer familiar bautizado, estas capillas son una mezcla de la indomable cultura chichimeca y la persistente labor de los evangelizadores franciscanos.

El festejo más importante en esta cultura es El Chimal, levantado el día de San Miguel Arcángel, el 27 de septiembre. Esta celebración es también evidencia del sincretismo cultural cristiano y otomí-chichimeca. Es la fiesta más larga del municipio, ya que empieza en julio. La ofrenda mide 23 metros de altura, sobrepasando el campanario del templo. Tiene forma de árbol de la vida con diversos objetos y flores que lo decoran.

Además, tienen sus propias celebraciones y simbolismos, como las peregrinaciones a los cerros sagrados y las danzas autóctonas.

<sup>15</sup> La Unesco define un Patrimonio Inmaterial como una zona o lugar que, sin perder sus cualidades naturales, ha sido influenciado de forma positiva por el ser humano, no necesariamente de manera tangible, sino más bien de forma simbólica.

El pueblo otomí, asentado en la zona semidesértica del Estado de Querétaro, ha conservado un conjunto de tradiciones que son testimonio de su relación excepcional con la topografía y el medio ambiente circundantes.

### 1.4 Aspectos socio-económicos

La agricultura de temporal, el pastoreo, el comercio y la migración suelen ser las principales actividades económicas a las cuales se dedica la población en esta región.

La mayoría de la población realiza actividades comerciales y laborales fuera de la comunidad; la migración regional se presenta como la alternativa laboral para jóvenes, mujeres y hombres adultos. Otra alternativa es la migración a Estados Unidos: ahí acuden otomíes de toda la región a trabajar en la agricultura, el comercio, la construcción o los servicios.

Hay zonas en la región donde se fortalece la economía familiar aprovechando los recursos disponibles en el entorno; es aquí donde entran los artesanos del barro y textil, que por las mismas condiciones de su ambiente se ven forzados a salir a comercializar sus productos terminados que se venden en centros turísticos regionales como Bernal, Tequisquiapan, Querétaro y Cadereyta.

### 1.5 Turismo en pueblos mágicos de Querétaro

Un Pueblo Mágico es una localidad que tiene atributos simbólicos, leyendas, historia, hechos trascendentes, cotidianidad; en fin, características que emanan en cada una de sus manifestaciones socio-culturales, y que significan hoy en día una gran oportunidad para el aprovechamiento turístico.

Querétaro cuenta con un total de 5 pueblos mágicos: Bernal en Ezequiel Montes, Cadereyta, Jalpan, San Joaquín y Tequisquiapan.

El turismo deja una derrama de \$10,634,053 pesos en ingresos por suministro de bienes y servicios<sup>16</sup>, según datos del año 2013.

De acuerdo al nombramiento de Pueblo Mágico la llegada de turistas promedio en un año en los distintos municipios era:<sup>17</sup>

2005 Bernal 140,000

2010 Jalpan de Serra 85,000 (zona serrana)

2011 Cadereyta Sin información oficial

2012 Tequisquiapan 99,287

16 Datos obtenidos de "Características principales de las unidades del sector privado y paraestatal que realizaron actividades relacionadas con el turismo en 2013, por pueblo mágico y actividad" INEGI Datos de 2013.

11

17 El economista, "Impulsarán el turismo en Querétaro," http://eleconomista.com.mx/ estados/2012/10/17/impulsaran-mas-turismo-queretaro (consultada el 14 de mayo 2017) Tequisquiapan se incorporó al programa Pueblos Mágicos en el año 2012. Es uno de los municipios más importantes a nivel turístico en el estado, con más de 38 hoteles y un número similar de restaurantes. Cuenta con un corredor de parques acuáticos, balnearios y mercados de artesanías. Y justo en este punto comienza la famosa "Ruta Arte, Queso y Vino" que abarca queserías y viñedos que se extienden a través del territorio semidesértico del Estado.

# O<br>LIBIT

### El diseño digital centrado en el usuario

13

### Capítulo 2: El diseño digital -Centrado en el usuario-

### 2.1 Diseño de apps

Las aplicaciones móviles (también llamadas apps) están presentes en los teléfonos inteligentes, tabletas, videojuegos portátiles, smartwatches (relojes inteligentes, dotados de funcionalidades propias de computadoras o celulares) y demás dispositivos móviles desde hace tiempo. Actualmente las encontramos de todo tipo, para todos los gustos y cubren prácticamente cualquier necesidad, pero en un principio se enfocaban en la productividad personal: calendarios, alarmas, correo.

A diferencia de una página web, las aplicaciones, después de ser instaladas, ofrecen una mejor experiencia de uso al evitar tiempos de espera excesivos y una navegación más fluida entre contenidos.

El proceso de diseño de una aplicación abarca desde la concepción y puede continuar incluso después de su publicación, al generar actualizaciones o rediseños para mejorar la experiencia de uso. En este proceso debe considerarse de primera instancia la investigación y conceptualización de la idea, la definición de los usuarios que la utilizarán, su funcionamiento, wireframes o bocetos, prototipos, test con usuarios, el diseño visual y el desarrollo para su posterior publicación.

Actualmente encontramos en boga las "Web Apps" a diferencia de hace unos años donde las "Apps Nativas" eran la tendencia en desarrollo. Es importante conocer la diferencia entre éstas para tomar una decisión acerca de qué tipo de app desarrollar de acuerdo a nuestras necesidades.

A continuación, evaluaremos las ventajas y desventajas de ambos tipos de apps.

Las Apps Nativas son aplicaciones hechas específicamente para el dispositivo móvil. Están desarrolladas para ser utilizadas en una plataforma específica, con un lenguaje específico y permitirán realizar todo también offline (sin conexión a Internet) e interactuar mejor con el dispositivo, utilizando su capacidad al 100% como GPS o ubicación, galería de fotos, calendario, cámara y mucho más.

### Ventajas:

- Acceden a las características de tu dispositivo.
- Ofrecen funcionalidad en segundo plano.
- Envían y reciben notificaciones.
- Funcionan offline, lo que significa acceder en cualquier condición sin tener conexión a internet.
- Su ejecución y el tiempo de carga es más rápido.
- Navegación más fluida, lo que garantiza una mejor experiencia de usuario.

### Desventajas:

- Requieren conocimientos de desarrollo avanzado.
- Costos y tiempos de realización más elevados.
- Es necesario publicarlas en tiendas de aplicaciones.
- Su desarrollo debe enfocarse en un sistema operativo, como IOS o Android.
- Necesitan ser actualizadas y posicionadas desde tiendas de aplicaciones.

Las Web Apps son aplicaciones accesibles a través de un navegador y requieren internet para funcionar. Se desarrollan en lenguajes de programación HTML, CSS y código JavaScript, que permiten una mayor usabilidad de la aplicación en todos los dispositivos móviles y no móviles, como computadoras de escritorio.

Una Web App se puede abrir en todos los dispositivos móviles ya que se ejecutan desde el navegador del dispositivo.

### Ventajas:

Las Web Apps son aplicaciones universales ya que se pueden usar desde cualquier sistema operativo y son multi-plataforma, ya que funcionan en todos los dispositivos conectados a Internet.

- Sólo necesitan un navegador actualizado.
- No ocupan memoria en los dispositivos.
- Siempre se visualiza la última versión de la app.
- Son económicas y requieren tiempos más cortos de desarrollo.

### Desventajas:

- Requieren conexión a internet.
- Ofrecen acceso limitado a las funcionalidades del hardware.
- Necesitan de un espacio web, es decir, un dominio de internet.
- Pueden ser más lentas que una App Nativa.

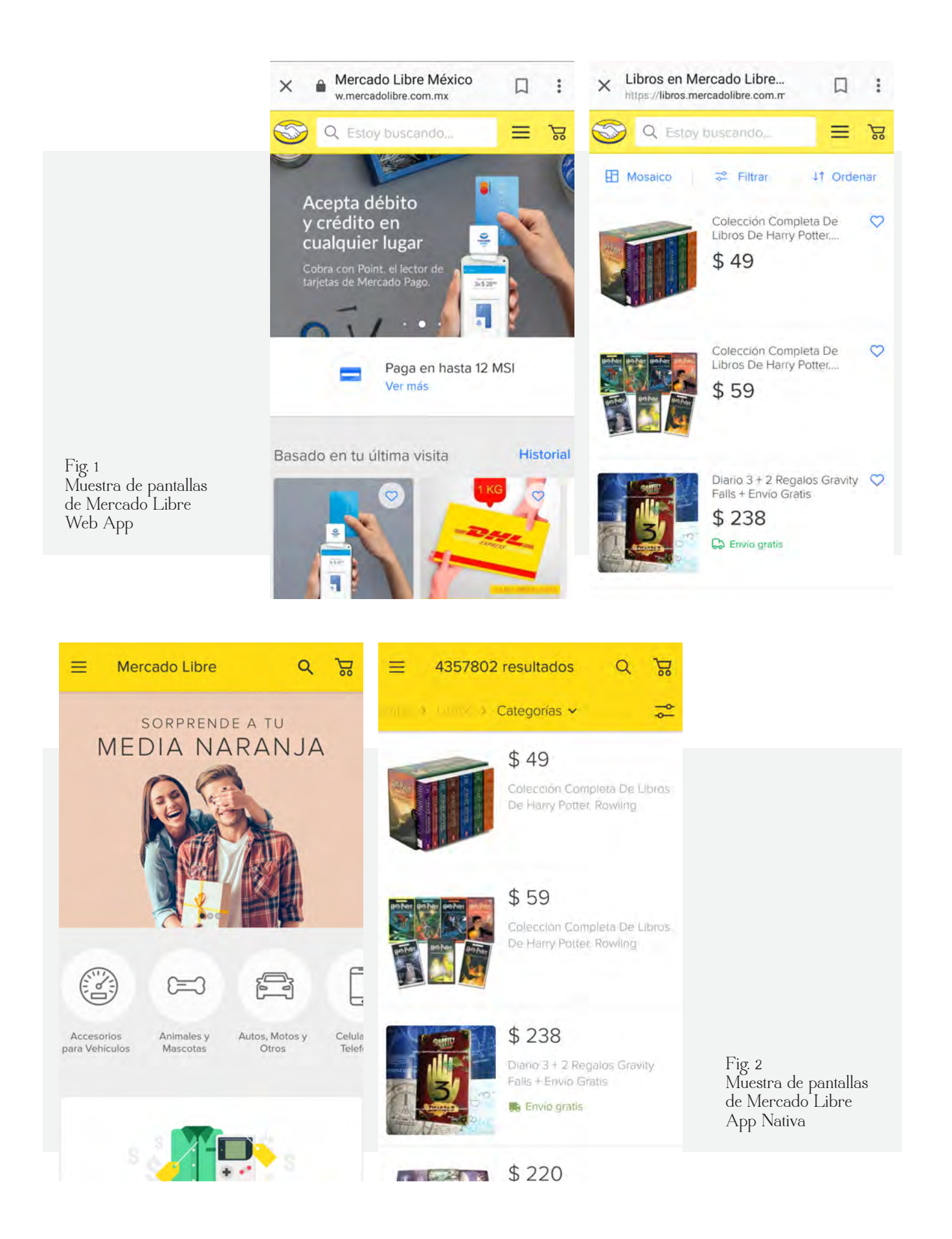

### 2.1.1 Experiencia de usuario

El principio básico de la Experiencia de Usuario (también conocida como UX por sus siglas en inglés) es "No me hagas pensar"18

Y se puede definir como "la sensación, sentimiento, respuestas emocionales, valoración y satisfacción del usuario respecto a un producto, resultado del fenómeno de interacción con el producto y la interacción con su proveedor"<sup>19</sup>

Es resultado de un fenómeno interactivo en el que intervienen multitud de factores: individuales, sociales, culturales, contextuales y propios del producto.

Una buena UX se logra a través del diseño centrado en el humano, el cual se enfoca en conocer las necesidades del público meta y tomarlos como puntos objetivos. Pero no se limita en mejorar el rendimiento del usuario en la interacción, sino que intenta resolver el problema estratégico de la utilidad del producto y el problema psicológico del placer y diversión de su uso.

Debemos tener en mente que el usuario nunca estará equivocado, al sentirse frustrado con una interfaz que no entiende, será simplemente la consecuencia de un mal diseño. James Garrett propone 5 planos o elementos de la UX que ayudan a entender los aspectos a considerar en el diseño de medios interactivos. Estos aspectos se agrupan en 2 dimensiones:

Diseño conceptual del medio interactivo, esto se refiere a:

- » Entendimiento de necesidades y objetivos del sitio.
- » Definición de requerimientos y especificaciones funcionales.
- » Estructura del medio interactivo.

Diseño visual del medio interactivo, consiste en:

- » Composición de elementos de interfaz gráfica.
- » Distribución espacial del contenido.

<sup>18</sup> Krug, Steve (2006) "No me hagas pensar. Una aproximación a la usabilidad en la Web" 2ª edición.

<sup>19</sup> Hassan Montero y Martín Fernández, "Más allá de la Usabilidad: Interfaces 'afectivas'," NoSoloUsabilidad, Octubre 2003. http://www.nosolousabilidad.com/articulos/interfaces\_ afectivas.htm (consultada el 10 de junio 2017)

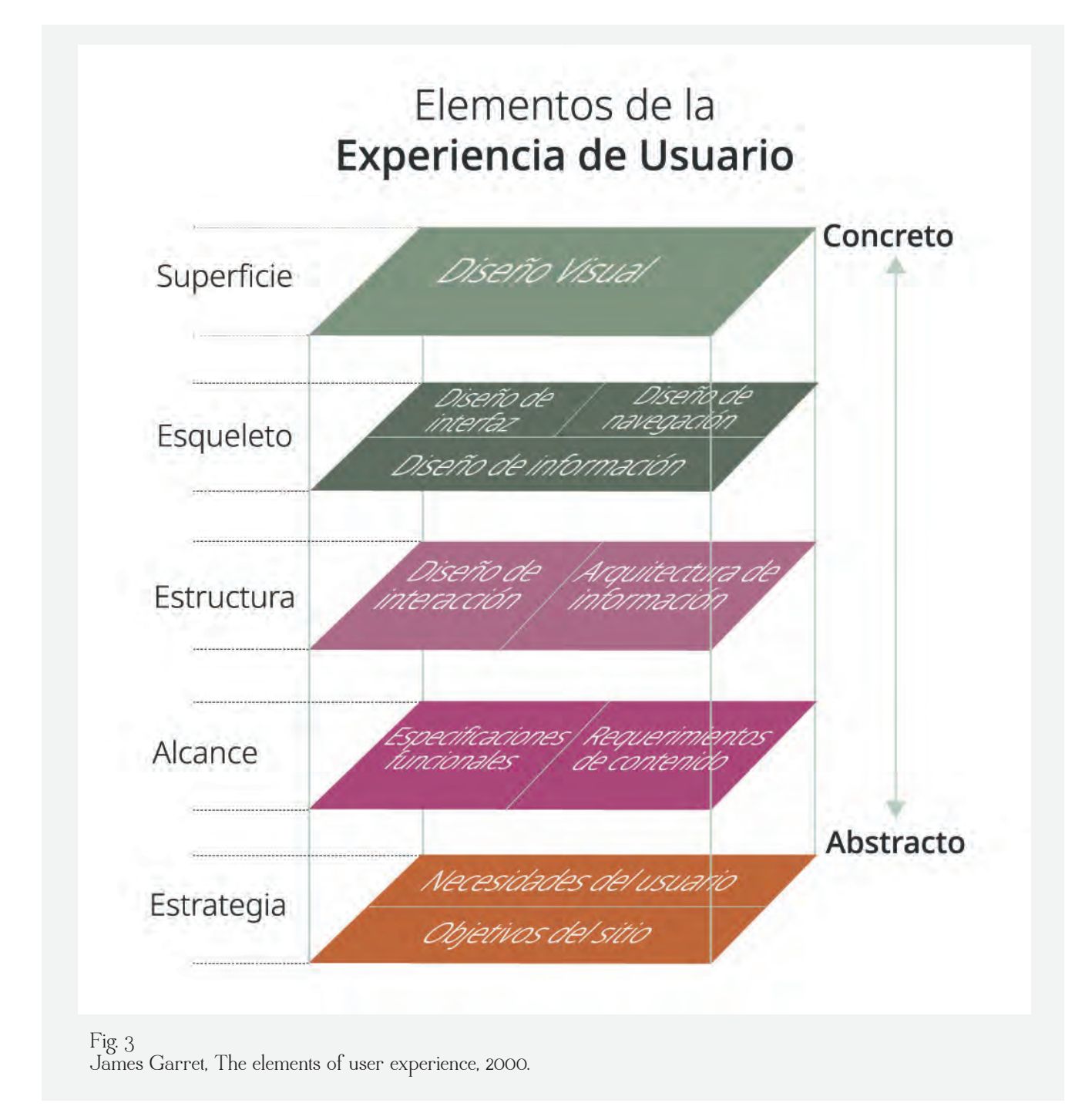

### 2.1.2 Arquitectura de información

El diseño de información puede definirse como el arte y la ciencia de preparar la información, de modo que pueda ser usada por los humanos con eficacia y eficiencia.20 Entiéndase la eficacia como la capacidad para producir el efecto deseado y la eficiencia como la capacidad para realizar o cumplir adecuadamente la función.

<sup>20</sup> R. Horn y Robert Jacobson "Information Design: The Emergence of a New Profession," Information Design, Cambridge MA, MIT Press (1999). http://148.204.210.204/ revistaupiicsa/34/34-2.pdf (consultada el 24 de julio 2017)

El concepto "Arquitectura de la Información" no solo engloba la actividad de organizar información, sino también el resultado de dicha actividad. Guarda una estrecha relación con la biblioteconomía, aprovechando el conocimiento establecido en cuanto a organización y gestión de información.

Se enfoca en la organización de la información, estructurada jerárquicamente, para sitios, portales, aplicaciones, sistemas, etc.

La arquitectura de la información de un sitio web, como resultado de la actividad, comprende los sistemas de organización y estructuración de los contenidos, los sistemas de etiquetado de dichos contenidos, y los sistemas de recuperación de información y navegación que provea el sitio.

Lo que ofrece una buena arquitectura de información será: información fácil de encontrar y experiencia de usuario satisfactoria.

### 2.1.3 Usabilidad

De acuerdo a la norma ISO 9126, de Calidad en la Industria del Software<sup>21</sup>, la usabilidad se refiere a la capacidad que tiene un software para ser comprendido, aprendido y usado por el usuario de manera atractiva en condiciones específicas de uso.

En otras palabras, es la percepción de qué tan consistente, organizado, eficiente, productivo, fácil de usar e intuitivo es el proceso de completar una tarea en particular dentro de un sistema.

Por lo tanto, un sistema usable es:

- » Fácil de aprender
- » Fácil de recordar cómo se usa
- » Efectivo de usar
- » Eficiente de usar
- » Seguro de usar

Cuando hablamos de usabilidad no podemos olvidar a Jacob Nielsen quien es una de las personas más respetadas en el ámbito mundial sobre usabilidad en la web y que desarrolló 10 reglas heurísticas.

1. Visibilidad del estado del sistema. El sistema siempre debe mostrar al usuario lo que está ocurriendo a través de retroalimentación y dentro de un tiempo razonable.

2. Relación entre el sistema y el mundo real. El sistema debe hablar el lenguaje de los usuarios y seguir convenciones que puedan entender desde el mundo real.

3. Control y libertad del usuario. Deberá haber una salida claramente marcada por si el

<sup>21</sup> María Antonieta Abud Figueroa, "Calidad en la Industria del Software. La Norma ISO-9126" http://www.nacionmulticultural.unam.mx/empresasindigenas/docs/2094.pdf (consultada el 24 de julio 2017)

usuario eligió de manera incorrecta algún contenido o necesita detener la actividad y salir del sistema. Siendo está muy simple de usar sin tener que pasar por una serie de pasos.

4. Consistencia y estándares. Se trata de utilizar las convenciones establecidas y no confundir al usuario.

5. Prevención de errores. Antes de pensar en un buen diseño de mensajes de error es mejor prevenir los problemas.

6. Reconocimiento antes que recuerdo. Se deben hacer visibles las acciones, objetos y opciones para que el usuario no tenga que recordar la información que se le da.

7. Flexibilidad y eficiencia de uso. Ofrecer una interacción más rápida a los usuarios expertos y permitir que se adapte con los usos frecuentes.

8. Estética y diseño minimalista. No se debe disminuir la visibilidad con información irrelevante o poco usada.

9. Ayudar a los usuarios a reconocer, diagnosticar y recuperarse de errores. Los mensajes de error se deben entregar en un lenguaje claro y simple, indicando en forma correcta el problema y sugerir una solución constructiva al problema.

10. Ayuda y documentación. Es necesario ofrecer ayuda y documentación, encontrarla fácilmente y estar enfocada en las tareas del usuario.

### 214 Interfaz de Usuario

Es muy común confundirse con los términos de interfaz de usuario y experiencia de usuario, sin embargo, la UI (User Interface, por sus siglas en inglés) es la vista que permite a un usuario interactuar de manera efectiva con un sistema.

Es la suma de una arquitectura de información + elementos visuales + patrones de interacción.

En pocas palabras, es lo que vemos y con lo que interactuamos al utilizar un sitio web, una app, un sistema, etc.

### 2.1.5 Diseño de Interacción

Conocido como IxD (Interaction Design, por sus siglas en inglés) se refiere a las formas de operar la interfaz, por ejemplo, si el ingreso de información o selección se produce mediante teclado, mouse, touch, o una combinación de ellos; los flujos de operación y las respuestas del sistema.

La interactividad se entiende como la relación que tiene el usuario con los contenidos de maneras diferentes, en este caso la interacción con medios tecnológicos es el proceso mediante el cual un usuario a través de una interfaz hace una petición y obtiene una respuesta.

Las aplicaciones multimedia por sí solas nos permiten interactuar con el dispositivo utilizando diferentes códigos en la presentación de la información, como texto, imagen, sonido etc.

El uso de los diferentes medios en los que se presenta la información viene determinado por la utilidad y funcionalidad de los mismos dentro de la aplicación. Las aplicaciones que utilizan diferentes medios son las más utilizadas en la educación, ya que la inclusión de estos facilitan el aprendizaje, adaptándose a las personas, sus características y capacidades.

Existen 4 dimensiones para el lenguaje de diseño de interacción:

1. Palabras: las palabras deben ser sencillas de entender y de permitir la interacción.

2. Representaciones visuales: cada gráfico, ilustración, diagrama, icono, foto, etc, debe ser usada con cautela, pero sobre todo debe de tener un fundamento.

3. Espacio: con lo que interactúa el usuario en el mundo real. Estos pueden ser objetos físicos de hardware como un mouse, apuntador, teclado, joystick, que son utilizados como herramientas de mando.

4. Tiempo: se refiere a la duración que el usuario pasa interactuando con las palabras, representaciones visuales y el espacio.

En definición, se centra en el contacto entre el usuario y el artefacto. Es por eso que nuestros tres conceptos UI, IxD y UX irán siempre de la mano.

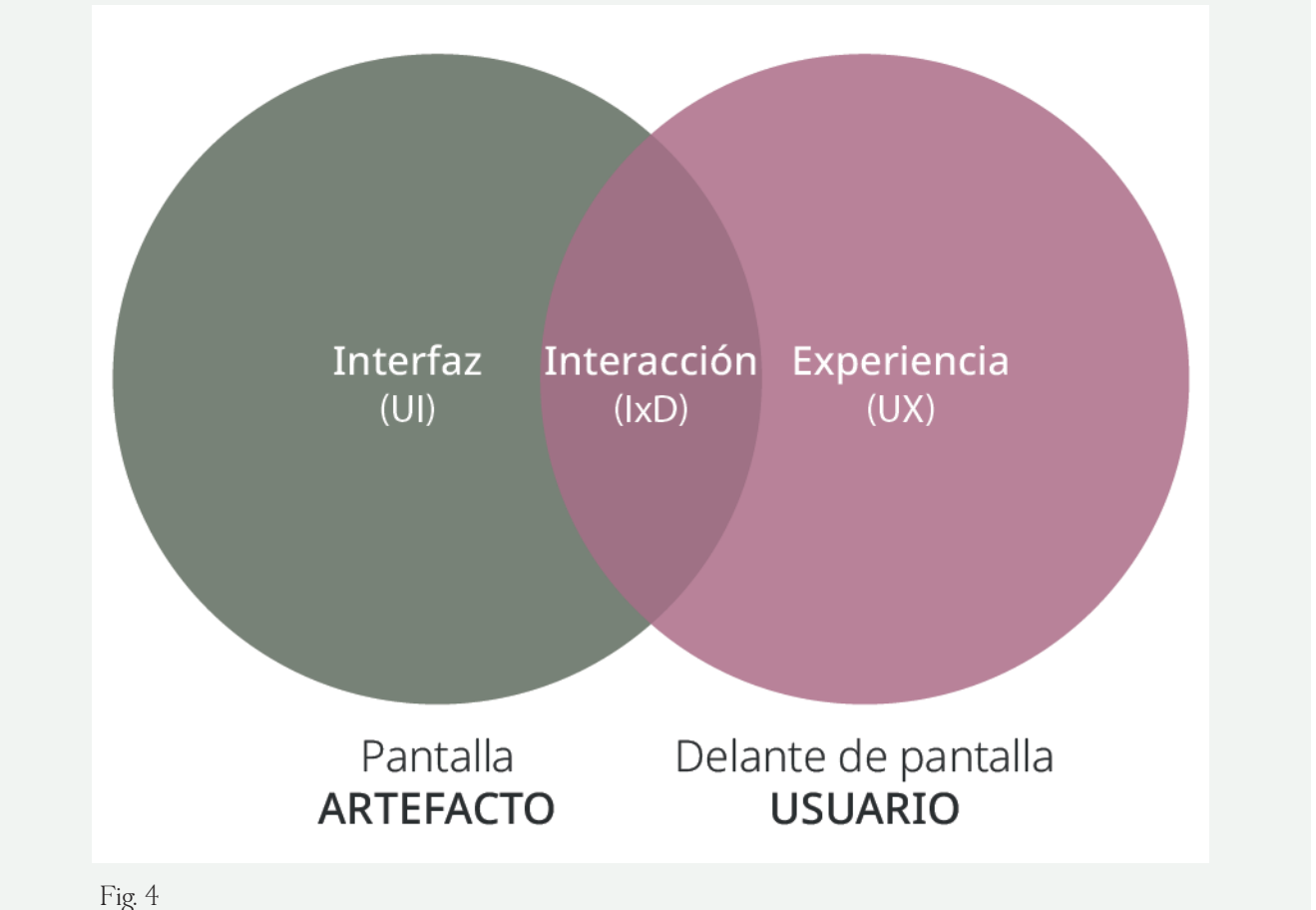

Diagrama de conceptos básicos sobre diseño de experiencia de usuario

### 2.1.6 Accesibilidad

Para Hassan y Martin, la accesibilidad se define como la "posibilidad de que pueda ser accedido y usado por el mayor número posible de personas, indiferentemente de las limitaciones propias del individuo o de las derivadas del contexto de uso<sup>"22</sup>

En definición, 'Las limitaciones propias del individuo' no sólo engloba aquellas representadas por discapacidades, sino también otras como el idioma, conocimientos o experiencia.

Existen limitaciones:

» Propias: Se centran en el individuo, considerando sus capacidades, idioma, conocimientos y experiencias.

» Derivadas: Se refieren al contexto de uso, limitaciones condicionadas por el software, hardware o entorno de uso.

Los 4 principios básicos o fundamentales en los que se organizan las Pautas WCAG 2.0<sup>23</sup> (Web Content Accessibility Guidelines por sus siglas en inglés) son:

» Perceptibilidad, la información y los elementos de la interfaz de usuario deben ser presentados a los usuarios de forma que ellos puedan percibirlos. Se deben proporcionar alternativas textuales para contenidos no textuales; alternativas para el contenido multimedia basado en el tiempo; el contenido se debe crear de varias formas sin perder información o estructura; se debe facilitar a los usuarios el ver y escuchar el contenido.

» Operabilidad, los componentes de la interfaz y la navegación deben ser operables, es decir, toda funcionalidad debe estar disponible desde el teclado; la información debe permanecer suficiente tiempo para leer y usar el contenido; no se debe diseñar con formas que puedan provocar ataques epilépticos; se debe proporcionar a los usuarios medios que ayuden a navegar; localizar el contenido y determinar dónde se encuentran.

» Compresibilidad, la información y el manejo de la interfaz de usuario debe ser comprensible. El contenido debe ser legible y comprensible; la apariencia y la operabilidad de las páginas web deben ser predecibles; se debe ayudar a los usuarios a evitar y corregir los errores.

» Robustez, el contenido debe ser suficientemente robusto para que pueda ser interpretado por una amplia variedad de agentes de usuario, incluyendo los productos de apoyo.

<sup>22</sup> Hassan Montero y Martín Fernández, "Más allá de la Usabilidad: Interfaces 'afectivas'," NoSoloUsabi lidad, Octubre 2003. http://www.nosolousabilidad.com/articulos/interfaces\_afectivas.htm (consulta da el 10 de junio 2017)

<sup>23</sup> W3C, "Introduction to Understanding WCAG 2.0," https://www.w3.org/TR/UNDERSTAN DING-WCAG20/intro.html#introduction-fourprincs-head (consultada el 14 de mayo 2017)

La compatibilidad con los agentes de usuario debe ser máxima (tanto con los actuales como con los futuros).

### 2.1.7 Ley de Fitts

La ley de Fitts dicta: "que el tiempo para llegar a un objetivo (visual) es una función de la distancia a dicho objetivo y su tamaño."

En otras palabras, el tiempo que se requiere para alcanzar a pulsar un objetivo depende de la relación entre su superficie y la distancia a la que se encuentra.

En apps móviles la existencia del ratón es nula, pero podemos tomar como semejante el dedo pulgar, que tiene la característica de ser más corto que los demás dedos.

Para aplicar la ley de Fitts se deben tomar en cuenta usuarios de mano estándar y dispositivos de tamaño medio.

Existen ciertas áreas de la pantalla que pueden ser alcanzadas fácilmente con nuestro dedo pulgar en una disposición vertical u horizontal.

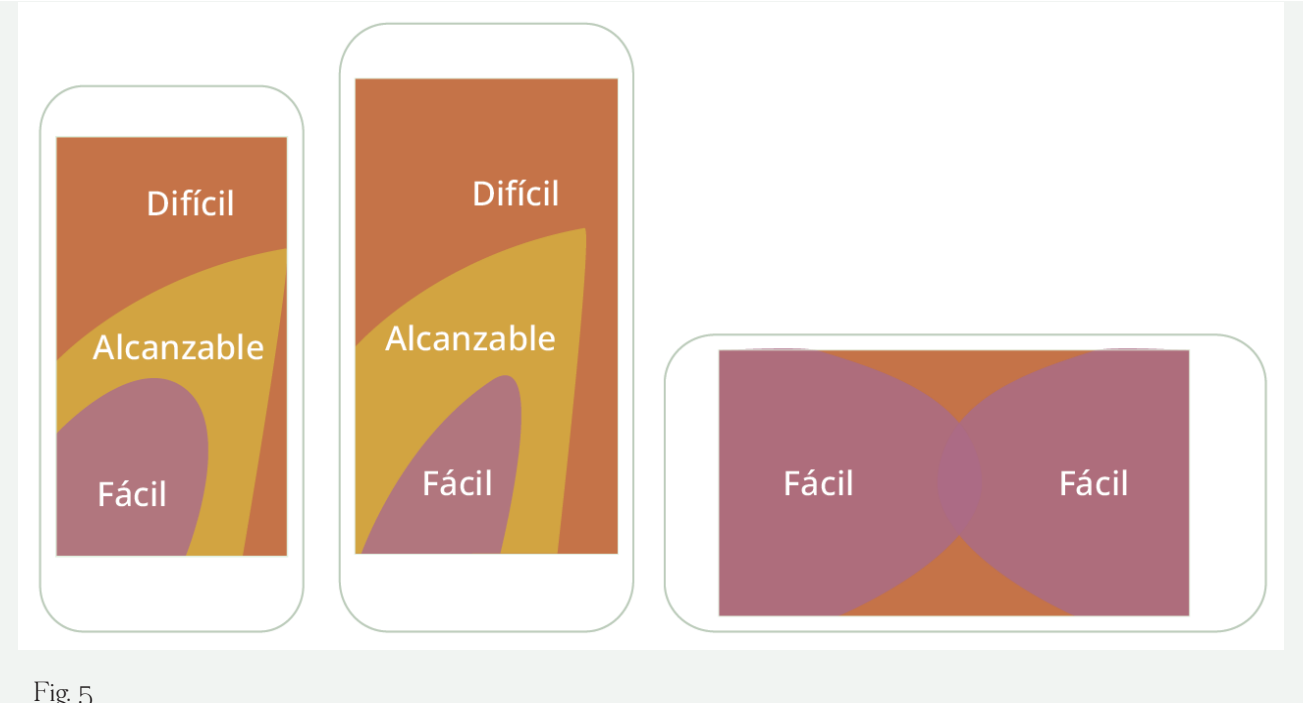

Fig. 5 Ley de Fitts aplicada a móviles

### 2.2 Sistemas de navegación

La estructura de una aplicación multimedia es de gran valor pues determina en gran medida la interactividad. Los sistemas de navegación más usados en aplicaciones son: Lineal, donde el usuario sigue una navegación secuencial y así accede a los diferentes módulos de la aplicación y solo puede seguir un camino determinado.

Es muy usado en aplicaciones de ejercitación y práctica o en libros multimedia.

Reticular, el usuario cuenta con total libertad de seguir diferentes caminos de acuerdo a su interés, necesidades, deseos, conocimientos etc. Es el sistema más adecuado para la realización de aplicaciones orientadas a la consulta de información.

Jerarquizado, combina ambas modalidades con sus ventajas, la libertad de selección y organización de la información atendiendo a su contenido, dificultad, etc.

### 2.3 Video promocional

Un video promocional es una herramienta de venta diseñada para anunciar algún producto o servicio para consolidar su posición en el mercado.

Los videos son potentes captadores de atención y sintetizadores de información ya que permiten, en un corto espacio de tiempo, informar sobre características, especificaciones y otros conceptos de un modo más eficaz. A través de un mensaje claro, breve y de gran impacto se busca dar la información de una manera atractiva. La duración que se recomienda para realizar un video promocional es alrededor de 1 a 3 minutos.

Todas las redes sociales han incorporado la posibilidad de compartir o subir videos editados, espontáneos y hasta en vivo.

Facebook es la red social que actualmente lidera el mercado en México de acuerdo al uso del 95% de la población internauta, esto de acuerdo al "13 Estudio sobre los hábitos de los usuarios de Internet en México 2017" realizado por La Asociación de Internet.mx.

Twitter tiene la ventaja de que al subir un video se puede optimizar su alcance usando hashtags, y si eso no es suficiente se puede convertir en un Twitter Ad.

Instagram es en la actualidad una de las redes sociales más rentables, ya que incorpora mejoras de manera acelerada, las marcas han aprovechado su popularidad y han hecho de esta una herramienta poderosa de ventas.

YouTube, es además el segundo buscador más usado, después de Google. Y los videos pueden ser compartidos a cualquier red social, app de mensajería instantánea y dispositivo.

### 2.3.1 Formatos de video para redes sociales

Las redes sociales como Facebook, Instagram y Twitter favorecen los post con videos por encima de aquellos con imágenes o solo texto.

Son una forma divertida de interactuar con el público y presentarte ante ellos.

Se estima que el 93% de los usuarios de internet ven videos en línea convirtiéndolo en una de las actividades con mayor preponderancia<sup>24</sup>.

Es por eso que las redes y distintas plataformas de blogging están mejorando cada día en

<sup>24</sup> Interactive Advertising Bureau México, "White paper video," 2017. http://www.iabmexico.com/ wp-content/uploads/2017/03/11-WhitePaper-Video-Mar2017.compressed.pdf (consultada el 24 de mayo 2017)

este aspecto, incorporando nuevas herramientas.

Todas las redes sociales han incorporado la posibilidad de compartir o subir videos grabados, editados, en vivo e incluso en 360º.

La inversión publicitaria es baja y con excelentes resultados por el alcance que se puede obtener.

Los formatos de video más utilizados en redes son:

### MP4 (Moving Pictures 4)

Es el más empleado de los formatos de video en la actualidad en dispositivos portátiles como teléfonos celulares y tablets y por supuesto también pueden reproducirse en la computadora. Este formato permite codificar el video en casi cualquier resolución, desde la más pequeña que permite un iPod, HD (alta resolución), 2K, hasta la reciente 4K con una excelente calidad y archivos de pequeño tamaño relativo. Usa el códec de video H.264 y en el audio AAC (Advanced Audio Coding).

### AVI (Audio Video Interleave)

Es un estándar de almacenamiento de video digital creado por Microsoft en el año 1992. Con este formato se consiguen videos de mucha calidad, pero demasiado pesados, por lo que no se recomienda su uso para internet.

### MOV (Movie)

Ha sido desarrollado por Apple y cuenta con un códec propio que se actualiza de forma regular. Si es bien configurado puede ser ligero y bueno para utilizarse en web, dependiendo de los códecs de video utilizados.

### WMV (Windows Media Video)

El formato agrupa varias tecnologías de video desarrolladas por Microsoft, usan una versión no estandarizada de MPEG-4 que permite altas resoluciones y audio multicanal y lo aceptan reproductores como la consola Xbox y lógicamente todas las aplicaciones de Windows.

Usa el códec de video WMV y el de audio WMA (Windows Media Audio).

### FLV (Flash Video)

Es un contenedor creado para transmitir videos en formato flash por internet. Es cierto que las actualizaciones más recientes han dejado de utilizar este formato por ser necesario el plugin de Flash Player para reproducirlos y si bien viene integrado en Google Chrome, no todos los navegadores lo tienen, por lo que para visualizarlos en la computadora es necesario tener instalado el Flash Player, aunque programas como el VLC lo reproduce.

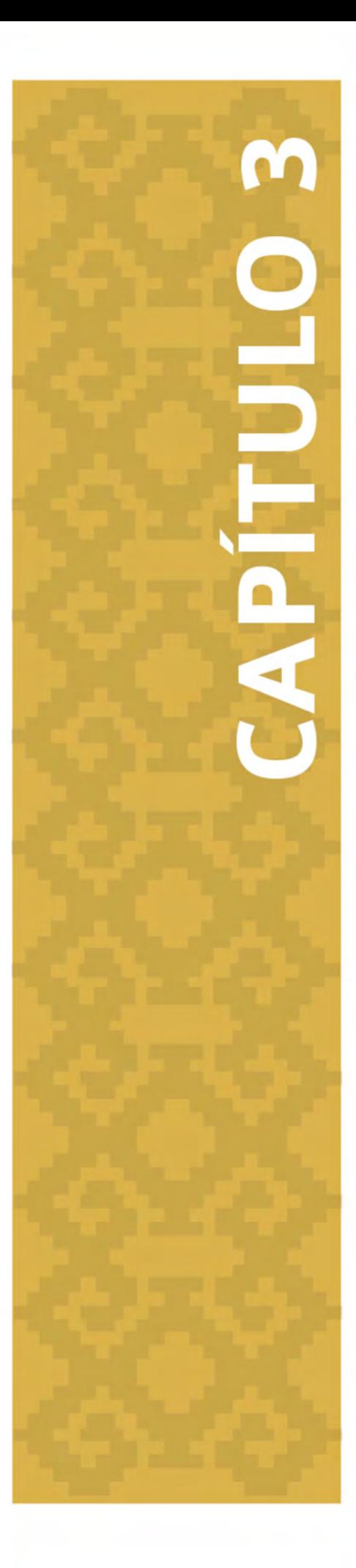

### Proyecto Pädi. Definiendo la propuesta

### Capítulo 3: Proyecto Pädi. Definiendo la propuesta

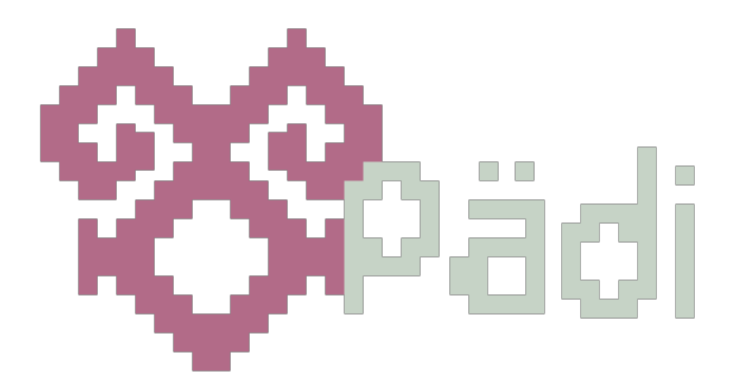

### 3.1 Diseño de arte

El diseño visual de la app "Pädi" está basado en el Material Design creado y diseñado por Google. Material Design es un lenguaje que combina los principios básicos del diseño junto con la innovación y la tecnología. El objetivo de Google consiste en desarrollar un sistema de diseño que permita una experiencia de usuario unificada a través de todos los productos y en cualquier plataforma.

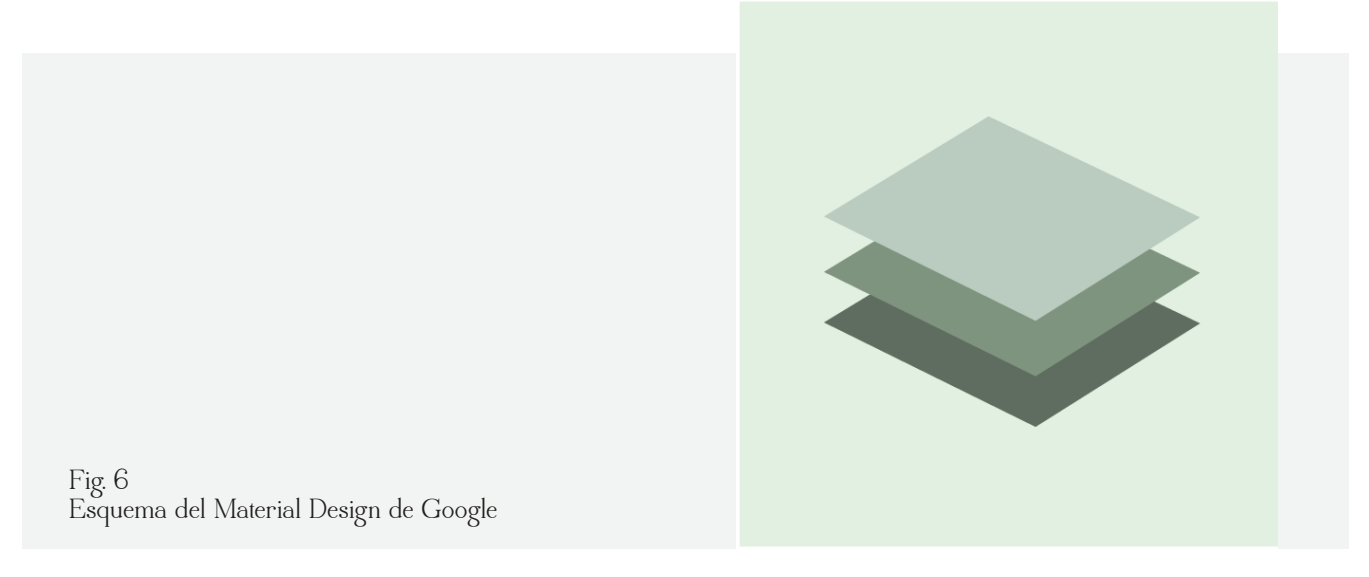

Este lenguaje se ha vuelto una tendencia de diseño utilizado principalmente en web. Y está basado en el Flat Design o Material Flat que se caracteriza por ser minimalista y geométrico incorporando pequeñas sombras y degradados que hacen que el diseño adquiera mucho más protagonismo sin saturar al usuario.

Para el logotipo de la aplicación se tomó la referencia visual de los bordados otomíes y a partir de ellos se representó una forma típica de estos acompañado de la palabra Pädi que significa conocer, aprender, saber en la lengua otomí.

### 3.1.1 Gama de color

Para seleccionar una gama cromática, primero propuse 6 diferentes paletas, cada una demostrando características propias de la cultura otomí:

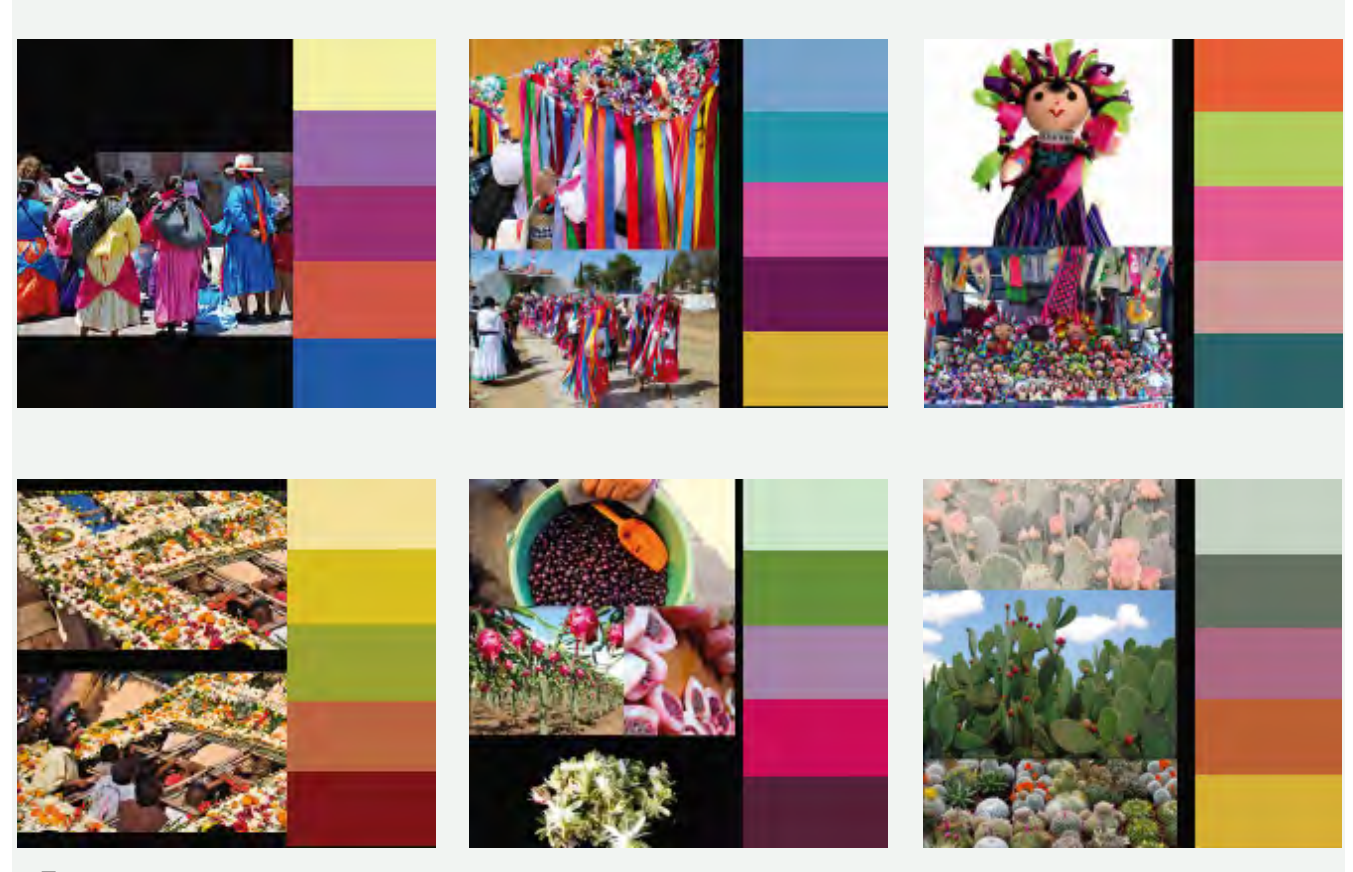

Fig. 7 Propuestas de color de acuerdo a temáticas de la cultura otomí.

Para, después de varias pruebas de visibilidad en pantalla y muestra a usuarios, seleccionar como la más representativa, la paleta "cactácea" que como su nombre lo dice, retoma los colores que conforman la flora de la región queretana del semidesierto. Está conformada por 5 colores que son aplicados en diferentes saturaciones en código de color hexadecimal.

### 3.1.2 Tipografía

El contraste de las tipografías con el fondo de la pantalla debe ser notorio para que no dificulte la lectura del mismo. Es por eso que se sugiere utilizar fuentes Sans-serif en párrafos largos para que la lectura sea clara y contrastante.

La tipografía seleccionada es Noto, la primera tipografía digital que reúne más de 800 idiomas y 110.000 caracteres, lo cual supondría no tener problemas con los caracteres especiales del lenguaje hñahñu.

Es una tipografía de código abierto y universal. Un lenguaje digital para todos. Diseñada por Google en conjunto con la Casa Fundidora Monotype y diversos colaboradores externos. Se trata de una tipografía de código abierto de tipo sans y serif con cuatro pesos diferentes para cada variante y hasta 75 familias.

La tipografía Noto surge para dar respuesta al problema del "Tofu", cuando una tipografía no es reconocida en una computadora o dispositivo porque no cuenta con ella y muestra rectángulos blancos, llamados "Blank spaces", que asemejan el tofu cortado, causando una mala experiencia de usuario y complicando la comunicación.

### abcdefghijklmnñopqrstuvwxyzäëïöü ABCDEFGH IJKLMNÑOPQRSTUVWXYZ 1234567890

### abcdefghijklmnñopqrstuvwxyzäëïöü ABCDEFGH IJKLMNÑOPQRSTUVWXYZ 1234567890

### abcdefghijklmnñopqrstuvwxyzäëïöü ABCDEFGH IJKLMNÑOPQRSTUVWXYZ 1234567890

29

Fig. 8 Tipografía Noto

### 3.1.3 Ilustración e iconografía

La ilustración está definida por la utilización del Material Design de Google que consiste en plastas de color con algunas sombras y elevaciones para resaltar los materiales. Se hizo una serie de 6 ilustraciones pequeñas para la parte del Home, que forma el menú principal. La primera ilustración es un cactus que representa a la región, la segunda es una mujer otomí ataviada con el sombrero de la danza de pastoras que representa las tradiciones, la tercera una famosa muñequita de trapo que es la más representativa de las artesanías, la cuarta una olla de barro para representar la gastronomía, una bolsa para la sección dónde comprar y por último un reproductor de video, una imagen y una nota musical para la sección multimedia. Todas con un diseño simple basado en un material sólido.

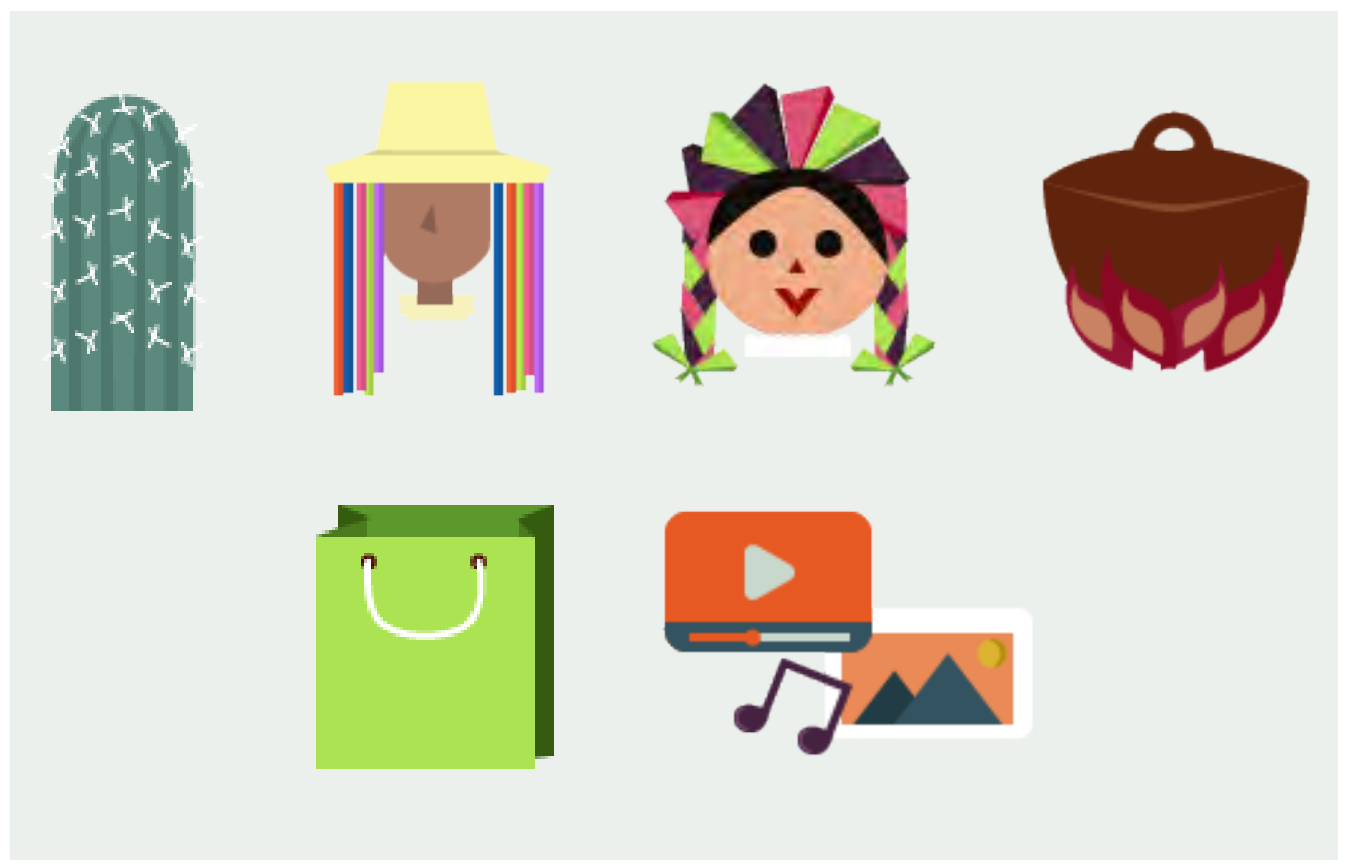

Fig. 9 Ilustraciones para aplicación móvil

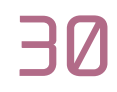

### 3.2 Diagramación y retícula

La diagramación de la app para móviles utiliza una retícula base de 6 columnas, esto permite que el diseño tenga una mejor adaptación de acuerdo al tamaño del dispositivo o pantalla, en este caso se planeó para dispositivos móviles Android gama media-alta con una medida aproximada de 1920 pixeles de alto por 1080 pixeles de ancho, y se muestra una visualización de la IPad con una medida de 2048px por 1536px.

Por otro lado, se utilizan módulos cuadrados y rectangulares diseñados con la base responsiva para una mejor navegación y visualización de la información en diferentes dispositivos móviles.

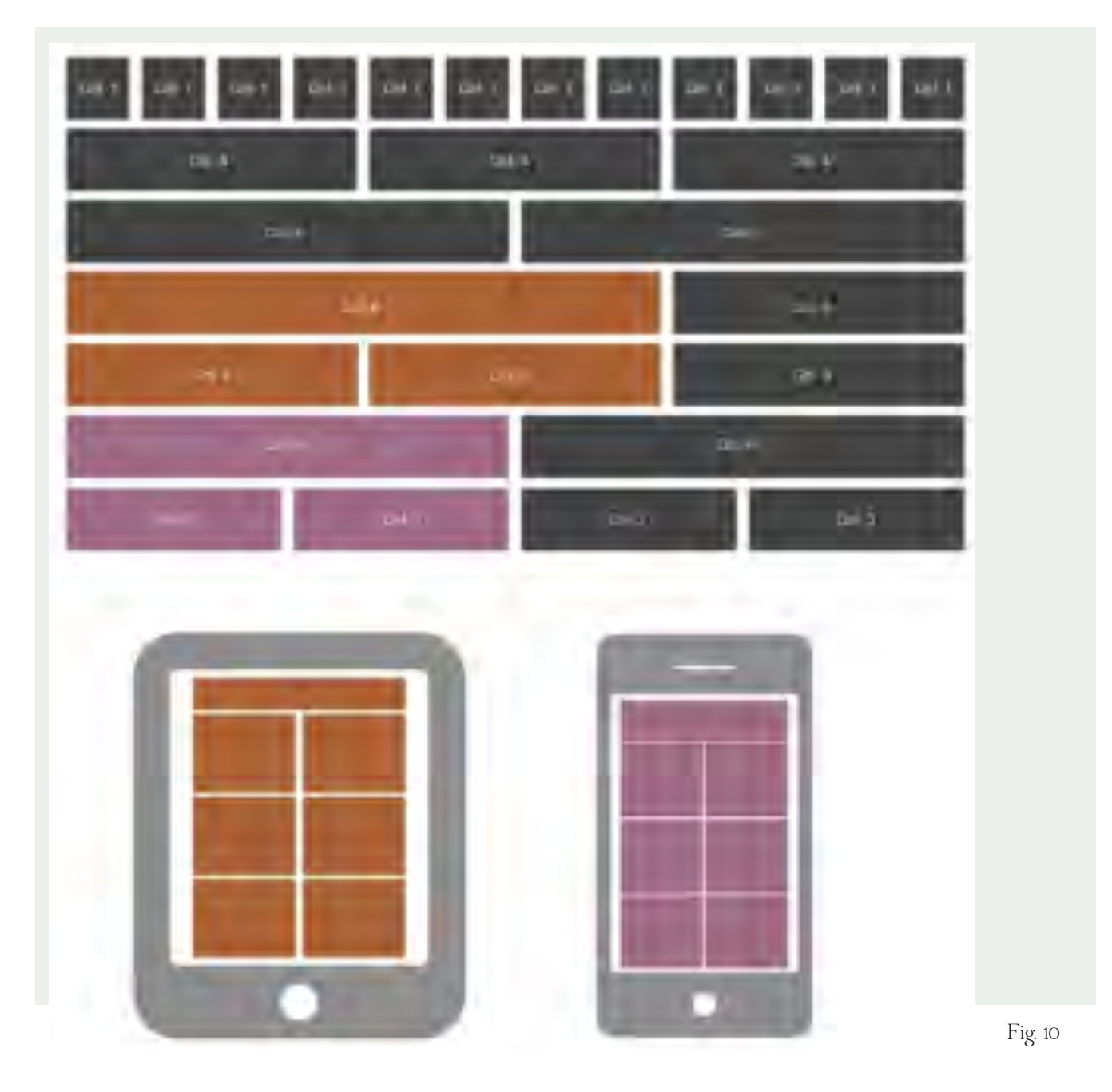

31

### 3.3 Mapa de navegación

La navegación seleccionada es de orden jerarquizado que combina las navegaciones reticular y lineal, toma de la estructura reticular, que el usuario pueda navegar con libertad de acuerdo a sus intereses seleccionando el tema que le desplegará información siguiendo los caminos que le plazca, y toma del lineal que la información se encuentre estructurada secuencialmente por secciones que dependen de un tópico específico.

Se eligieron de esta forma porque es la mejor manera de organizar la consulta de información, que por sus características puede ser visualizada en desorden de acuerdo al ánimo del usuario.

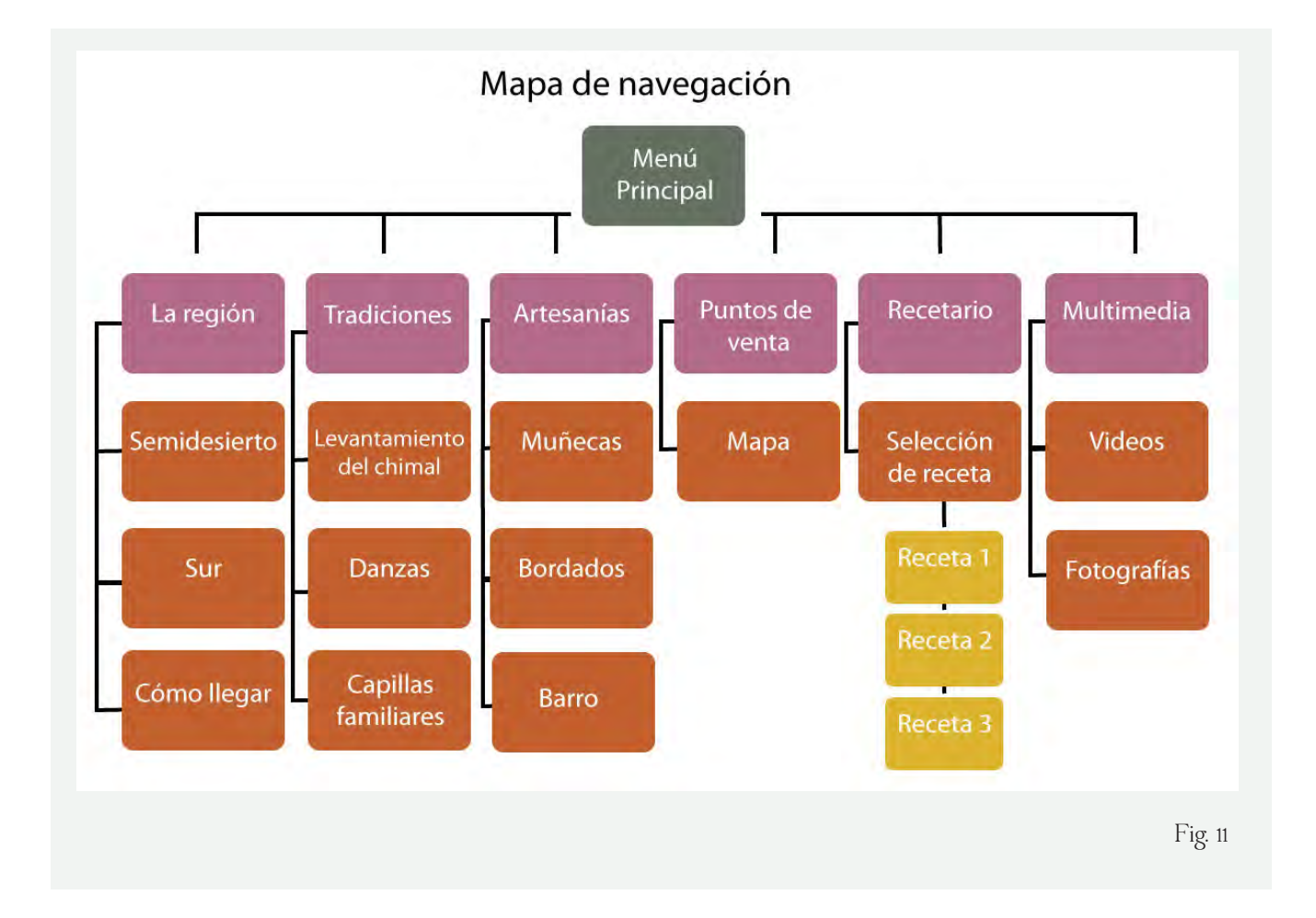

### 3.4 Estructura y diseño de interfaz

La aplicación está formada por imágenes fotográficas, ilustración y texto. Todos estos aspectos tomados de fuentes fidedignas de información, así como capturas e investigaciones propias. Se trata de una representación lo más fiel posible a la vida y tradiciones de los Otomíes del Estado de Querétaro.

Se trata de una interfaz amigable, nada ostentosa y funcional, que sin haber sido vista con anterioridad es muy fácil de entender y navegar a través de ella.

Se planeó una estructura reticular donde el home de inicio son 6 cuadros (con oportunidad a extenderse) donde cada módulo enlaza a un submenú de selección que despliega la información textual de cada tema.

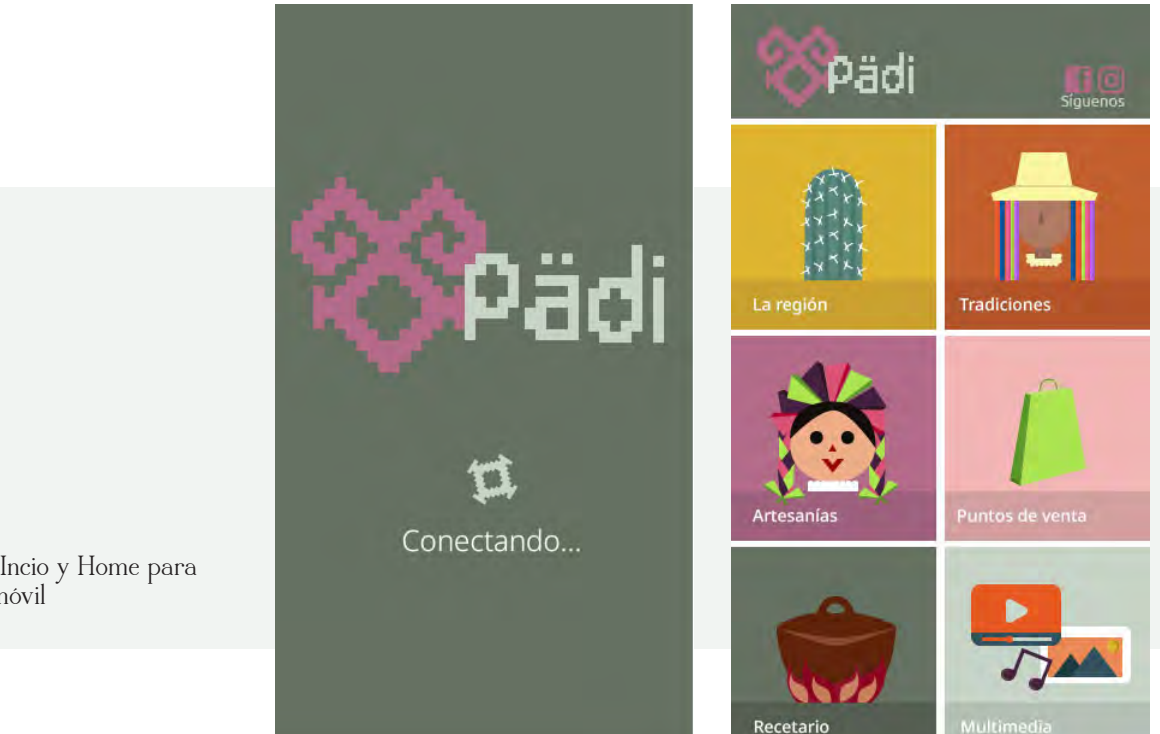

33

Fig. 12 Pantalla de Incio y Home para aplicación móvil

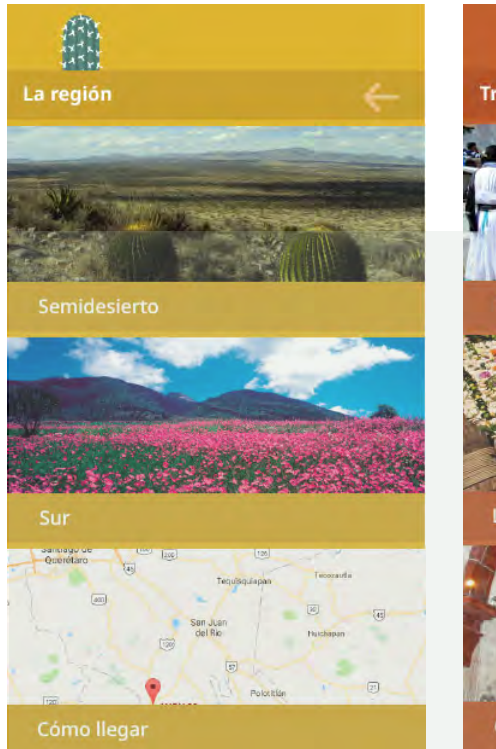

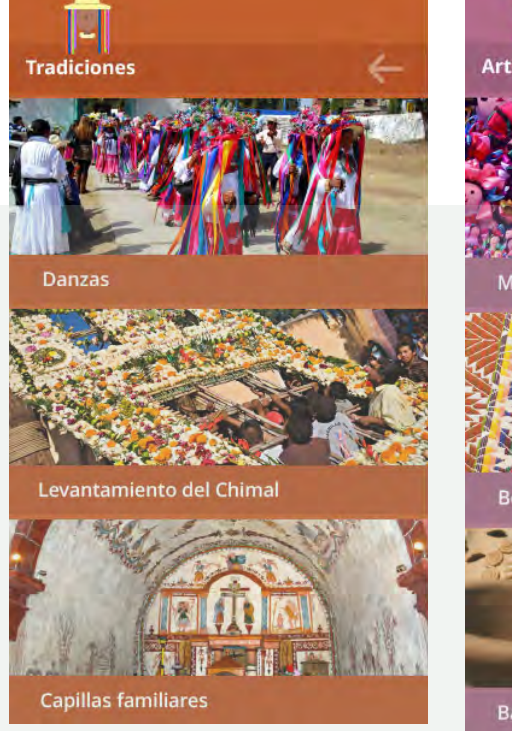

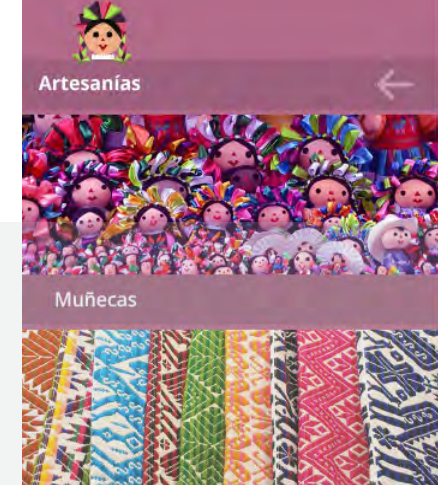

**Bordados** 

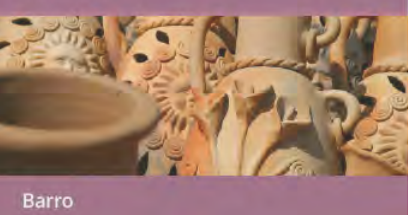

Fig. 13, 14, 15 Pantallas temáticas de la aplicación

### Fig. 16, 17, 18 Pantallas temáticas de la aplicación

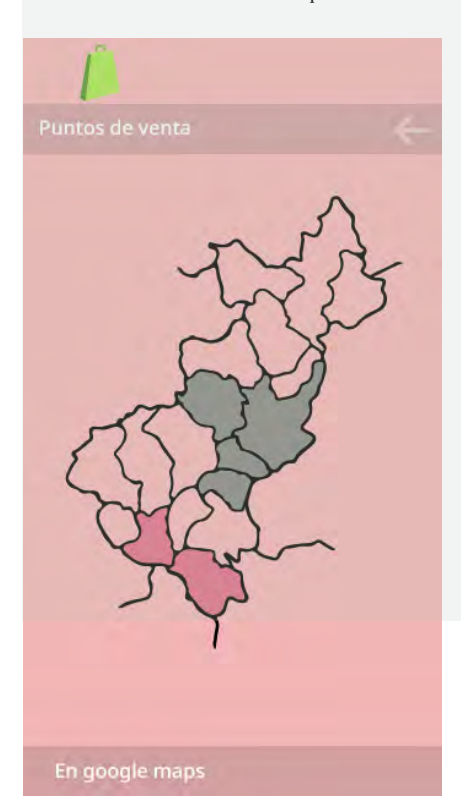

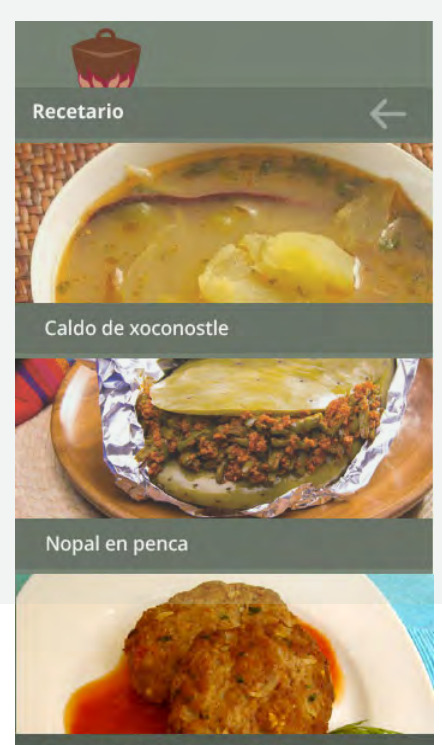

Tortas de flor de garambullo

ಿ ಎಂಬಿನಿ ಎಂಬಿನಿ ಎಂಬಿನಿ ಎಂಬಿನಿ ಎಂಬಿನಿ ಎಂಬಿನಿ ಎಂಬಿನಿ ಎಂಬಿನಿ ಎಂಬಿನಿ ಎಂಬಿನಿ ಎಂಬಿನಿ ಎಂಬಿನಿ ಎಂಬಿನಿ ಎಂಬಿನಿ ಎಂಬಿನಿ ಎಂಬ

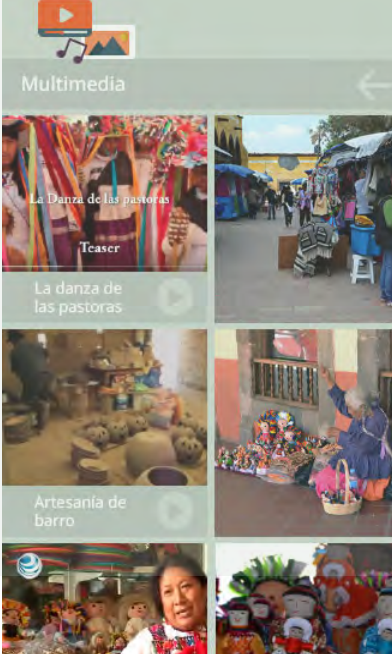

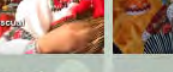

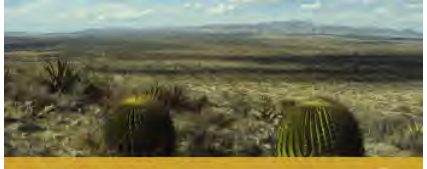

Semidesierto

Esta región está conformada por una<br>amplia franja que cruza el estado de oriente<br>a poniente, con características áridas origi-

a poineira, con características antidas originales por la sombra de sequía que provoca<br>la Sierra Madre Oriental.<br>La Sierra Madre Oriental.<br>En el semidesierto puedes admirar dos importantes invernaderos de cactáceas;<br>pasear

mportanes inverniarentes tercetaes,<br>pasear por las plazas de los pueblos de la<br>provincia queretana y comprar artesanías.<br>Además, el semidesiento guarda la menoria<br>in y las tradiciones vivas de los pueblos oto-<br>mi-chichimec

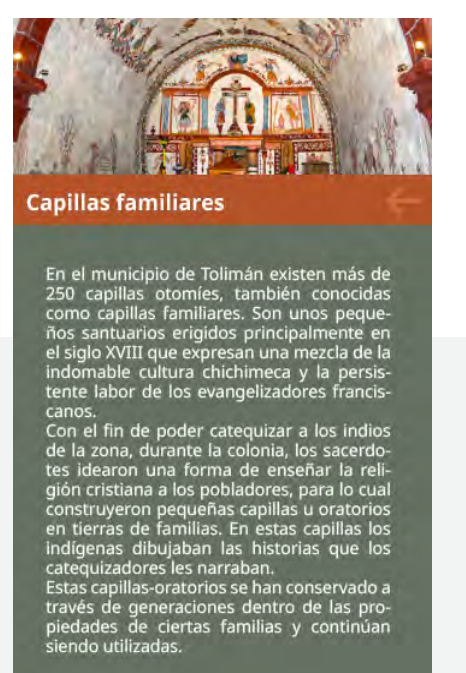

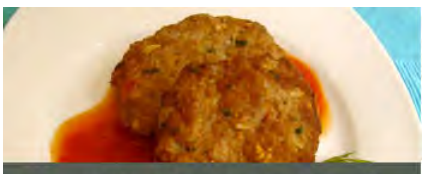

Tortas de flor de garambullo

Nthäni ra dömxät'a

Receta de Doña Catalina Ramírez.

Ingredientes:<br>Flores de garambullo Fiores de<br>harina<br>jitomate<br>ajo<br>cebolla

Elaboración:<br>Se cortan las flores. Se les da una lavadita.<br>Se le pone tantita harina, se forman tortitas<br>y se fríen en suficiente aceite. Se agregan al<br>caldillo de jitomate.

Fig. 19, 20, 21 Pantallas temáticas de la aplicación

### 3.5 Pruebas de usabilidad

La IDF (Interaction Design Foundation), las define como:

"La práctica de probar que tan fácil es para un grupo de usuarios representativos, la utilización de un diseño. Por lo general, implica observar a los usuarios cuando intentan completar las tareas y pueden realizarse para diferentes tipos de diseños, desde interfaces de usuario hasta productos físicos. Por lo general se realizan de manera constante, desde el desarrollo inicial hasta la liberación de un producto."

Las pruebas de usabilidad pueden tener múltiples beneficios, como detectar problemas potenciales que puedan ser corregidos antes del lanzamiento de un producto o darnos cuenta de los errores más frecuentes de los usuarios y tratar de resolverlos de la mejor manera.

Existen diversos métodos para el desarrollo de pruebas que van desde las entrevistas o encuestas hasta las pruebas beta, que dan acceso a un grupo de usuarios en la etapa final del desarrollo.

### 3.6 Prototipo de funcionamiento

Después de una investigación de plataformas que ayudarían a desarrollar un prototipo, la seleccionada fue una aplicación libre para el sistema Apple y Android llamada "Just in mind". Se trata de una aplicación de origen español, que se ha desarrollado en Silicon Valley, USA. Google, Audi, Paypal, NASA, Redbull, Sony y MTV son algunas de las empresas que la utilizan.

Es una herramienta que permite obtener una simulación de una aplicación web completa, es bastante sencilla de usar y tiene 2 partes principales, los paneles dinámicos y los eventos.

Los paneles dinámicos: Permiten poner varios elementos en la misma área, para simular botones, cambios de pestaña u otros contenidos que cambian dinámicamente, etc.

Los eventos: Permiten indicar acciones sobre los elementos que tenemos en nuestro diseño.

A partir del acomodo de imágenes de los módulos e íconos se llevó a cabo la versión 1.0 del prototipado de la aplicación móvil Pädi.

### 3.7 Publicidad

La publicidad es parte importante de una aplicación en el mercado actual, es por eso que se planea una campaña digital, donde las redes sociales sean el principal canal de distribución, lo que reduce costos y genera un mayor flujo de descargas de la aplicación.

El primer material de publicidad es un spot de video corto con una duración de 20 segundos realizado con la técnica de animación digital 2D. En donde se muestra la representativa muñeca otomí, las fechas de lanzamiento y medios de descarga de una manera breve y concisa. A través de Instagram y Facebook será distribuido el contenido visual media.

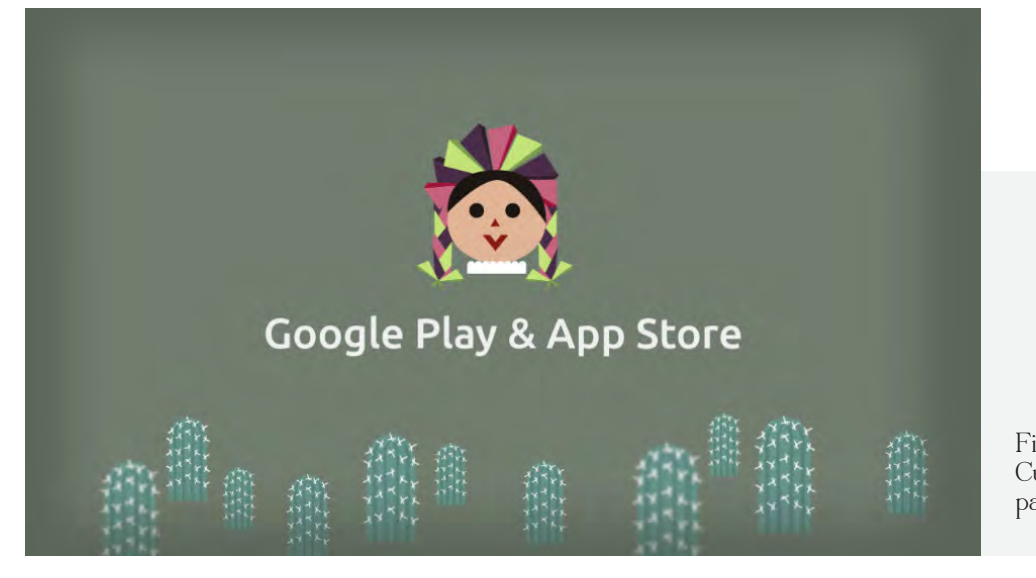

Fig. 22 Cuadro de video promocional para app Pädi

## **PITULA**

### Resultados

37

### Capítulo 4: Resultados

### 4.1 Aportación

Puesto que es una app de carácter educativo, tiene como objetivo despertar la curiosidad de aquellas personas que, al visitar los pueblos mágicos del estado de Querétaro, tienen un acercamiento inconsciente o descuidado hacia la cultura otomí hñahñu.

La aportación de la app depende ampliamente del conocimiento que pueda dejar a toda aquella persona que decida tomarse un tiempo y darse a la tarea de averiguar lo que rodea a la cultura otomí. Ya que muy pocas veces tomamos en cuenta lo que está detrás de la artesanía que consumimos.

### 4.2 Propuesta de promoción

Una vez lanzada la aplicación, el plan de promoción será exterior, colocada en los puntos de venta de artesanía, casas de cultura, oficinas y kioskos de turismo en pueblos mágicos, que son los principales centros turísticos del estado de Querétaro y digitalmente en redes sociales como Facebook e Instagram como el principal medio de distribución y ligas de descarga.

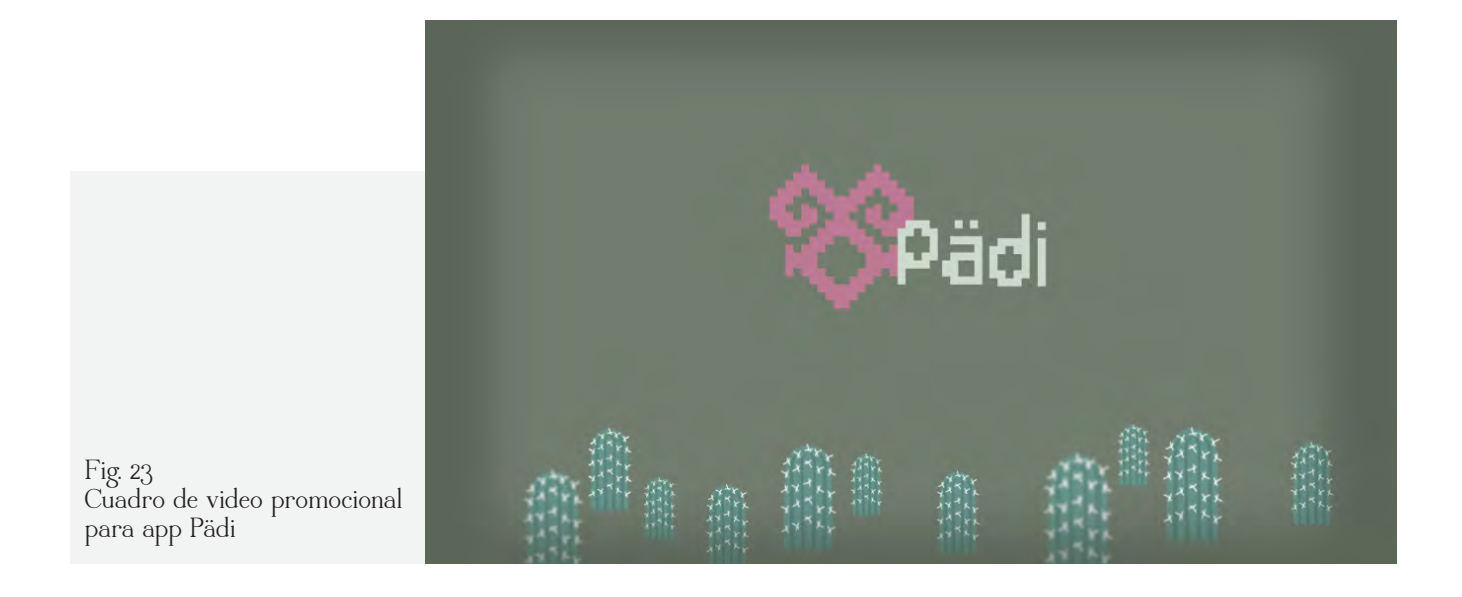

### 4.3 Conclusiones

El desarrollo de aplicaciones actualmente se ha vuelto un campo de trabajo muy extenso, lo verdaderamente importante es hacer aplicaciones usables, ya que no es nada agradable tratar de entender y hacernos "bolas" con interfaces engorrosas que más allá de ser bonitas no generan ninguna otra satisfacción en los usuarios. Es por eso que el quehacer del diseñador de experiencia de usuario debe estar implícito en cualquier desarrollo multimedia.

La app Pädi me enseñó sobre todo a pensar más como el usuario y no diseñar sólo para tener un resultado gráficamente bello sino una aplicación fácil de usar, de entender y que deje algún conocimiento en quienes la utilicen.

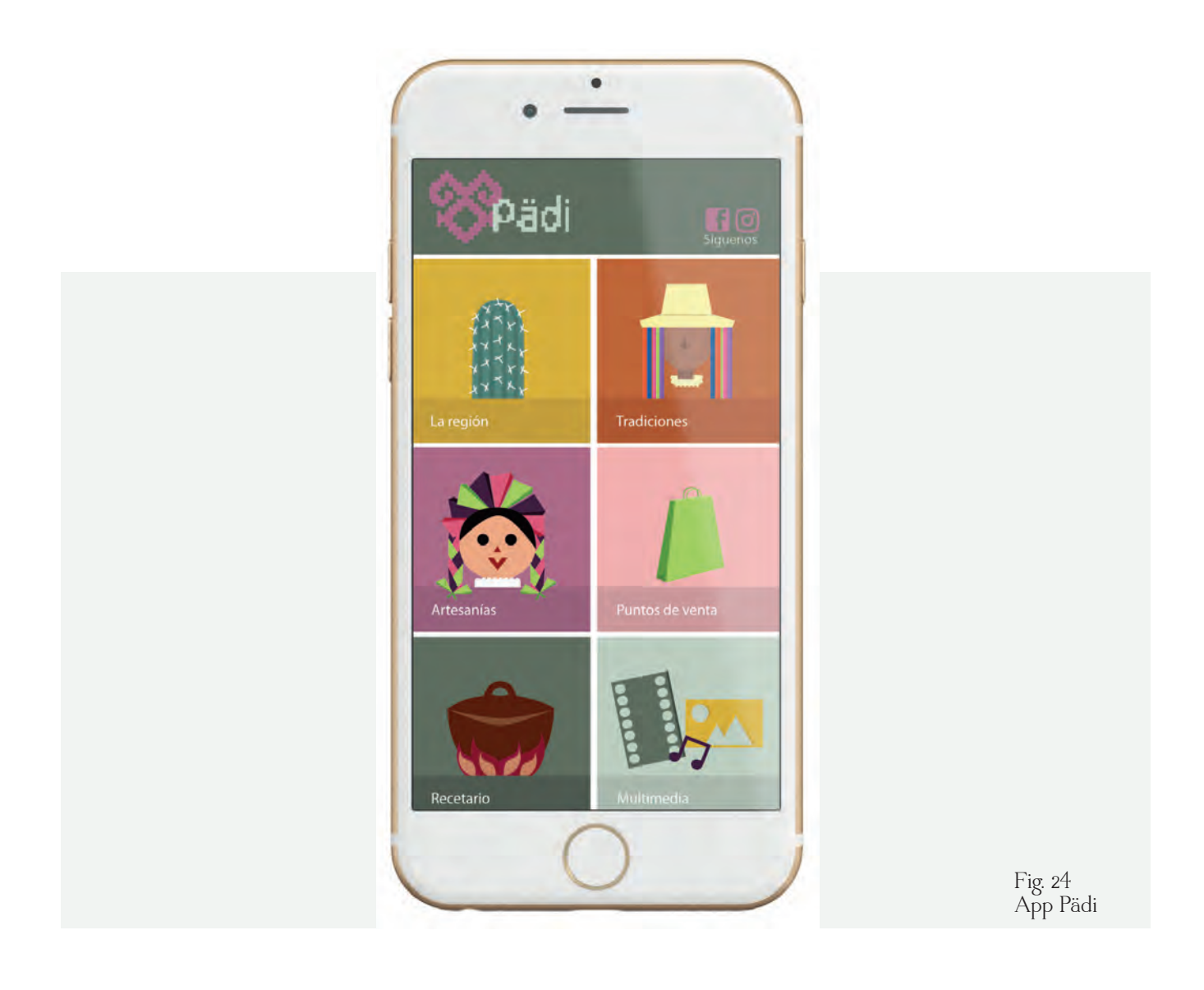

39

### Glosario de términos

2K: Es un estándar para resolución en cine digital y en gráficos de computadoras. Equivale a 2048 x 1080 píxeles.

4K: Es un formato cinematográfico que hace referencia a varios tamaños de resolución de pantalla que tienen alrededor de 4000 pixeles de resolución horizontal.

Android: Es un sistema operativo que se emplea en dispositivos móviles, por lo general con pantalla táctil, basado en el núcleo Linux.

Apps: Una aplicación móvil es una aplicación informática diseñada para ser ejecutada en teléfonos inteligentes, tabletas y otros dispositivos móviles.

Blogging: Es un diario personal en el que se pretende que otras personas lo puedan leer y seguir.

CSS: Siglas en inglés de Cascading Stylesheets, las hojas de estilo en cascada son un lenguaje que define la apariencia de un documento escrito en un lenguaje de marcado (por ejemplo, HTML).

Códec: es un programa o dispositivo hardware capaz de codificar o decodificar una señal o flujo de datos digitales.

H.264: Es una tecnología de compresión de video o códec.

HD: High Definition, la alta definición es un sistema de imagen, video o sonido con mayor resolución que la estándar, alcanzando resoluciones de 1920x1080 pixeles.

HTML: sigla en inglés de HyperText Markup Language (lenguaje de marcas de hipertexto), hace referencia al lenguaje de marcado para la elaboración de páginas web.

Hardware: Es el conjunto de elementos físicos o materiales que constituyen una computadora o un sistema informático.

iOS: Es un sistema operativo móvil de Apple Inc. Originalmente desarrollado para el iPhone, después se ha usado en dispositivos como el iPod touch y el iPad. Actualmente es el segundo sistema operativo móvil más utilizado del mundo.

JavaScript: Es un lenguaje de programación, todos los navegadores modernos interpretan el código JavaScript integrado en las páginas web.

Joystick: Palanca de mando, es un dispositivo de control de dos o tres ejes que se usa desde una computadora o una videoconsola.

Mouse: Ratón, es un dispositivo apuntador utilizado para facilitar el manejo de un entorno gráfico en una computadora.

Offline: Fuera de línea, sin conexión a internet.

Plugin: Complemento, es una aplicación que se relaciona con otra para agregarle una función nueva y generalmente muy específica.

Smartwatch: Reloj inteligente, es un reloj de pulsera dotado con funcionalidades que van más allá de las de uno convencional.

Software: Es el conjunto de programas y rutinas que permiten a la computadora realizar determinadas tareas.

Touch: Touch screen, pantalla táctil.

VLC: Es un reproductor y framework (entorno de trabajo) multimedia, libre y de código abierto desarrollado por el proyecto VideoLAN.

Wireframes: Un wireframe para un sitio web, también conocido como un esquema de página o plano de pantalla, es una guía visual que representa el esqueleto o estructura visual de un sitio web.

### Bibliografía

1. Instituto Nacional para el Federalismo y el Desarrollo Municipal. Regionalización. http:// siglo.inafed.gob.mx/enciclopedia/EMM22queretaro/regionalizacion.html (consultada el 18 de mayo 2017).

2. Querétaro Travel. Regiones. http://www.queretaro.travel/es/regiones/ (consultada el 18 de mayo 2017).

3. Comisión Nacional para el Desarrollo de los Pueblos Indígenas. http://www.cdi.gob.mx/ datosabiertos/2010/pueb-indi-edo-2010.csv (consultada el 18 de julio 2017)

4. El economista. Impulsarán el turismo queretano. http://eleconomista.com.mx/ estados/2012/10/17/impulsaran-mas-turismo-queretaro (consultada el 14 de mayo 2017)

5. Nieto Ramírez, Jaime y Caballero Martínez, Enciclopedia Temática del Estado de Querétaro (Querétaro: Universidad Autónoma de Querétaro, 1995), 142.

6. INALI. 2015. Población de 3 años y más hablante de alguna lengua indígena por agrupación lingüística según entidad federativa. Proyecto de indicadores sociolingüísticos de las lenguas indígenas nacionales.

7. INEGI. 2013. Características principales de las unidades del sector privado y paraestatal que realizaron actividades relacionadas con el turismo en 2013, por pueblo mágico y actividad.

8. Krug, Steve. 2015. No me hagas pensar actualización. Una aproximación a la usabilidad en la Web y los móviles. España: Anaya Multimedia.

9. Mordecki, Daniel. 2012. Miro y entiendo. Guía práctica de usabilidad web. Montevideo: Biblioteca Concreta.

10. Spencer, Donna. 2010. A practical Guide to Information Architecture. United Kigdom: Five Simple Steps

11. Rosenfeld, Louis y Peter Morville. 1998. Information architecture for the World Wide Web. Cambridge (Massachusetts): O'Reilly.

12. Marcus, Aaron. 1992. Graphic Design for Electronic Documents and User Interfaces. Nueva York: ACM Press.

13. Hassan, Montero y Martín Fernández. "Más allá de la Usabilidad: Interfaces 'afectivas'." NoSoloUsabilidad. http://www.nosolousabilidad.com/articulos/interfaces\_afectivas.htm (consultada el 10 de junio 2017)

383883838888388888888

14. Horn, R. y Robert Jacobson "Information Design: The Emergence of a New Profession." Information Design, Cambridge MA, MIT Press (1999). http://148.204.210.204/ revistaupiicsa/34/34-2.pdf (consultada el 24 de julio 2017)

15. W3C, "Introduction to Understanding WCAG 2.0", https://www.w3.org/TR/ UNDERSTANDING-WCAG20/intro.html#introduction-fourprincs-head (consultada el 14 de mayo 2017)

16. Accesibilidad web, "Pautas WCAG 2.0", http://webaccesible.cea.es/?q=WCAG20 https://www.w3.org/TR/UNDERSTANDING-WCAG20/intro.html#introductionfourprincs-head (consultada el 14 de mayo 2017)

17. Interactive Advertising Bureau México. 2017. White paper video. http://www. iabmexico.com/wp-content/uploads/2017/03/11-WhitePaper-Video-Mar2017.compressed. pdf (consultada el 24 de mayo 2017)

18. Berenguer, Xavier. 1997. Escribir programas interactivos. Revista Formats 1. http:// www.iua.upf.es/formats/formats1/a01et.htm (consultada el 24 de mayo 2017)

Ésta va para mis padres, mis maestros y más que amigos, mi familia.

> Gracias totales a los que me empujaron siempre hacia adelante.